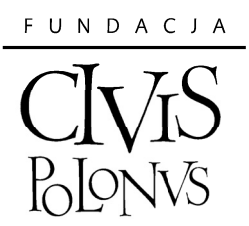

# 5 scenariuszy lekcji o Mazowszu

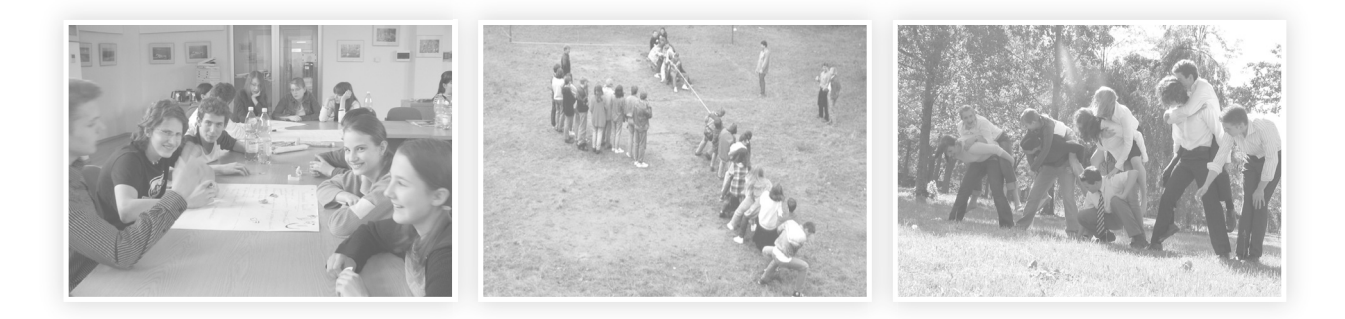

## **Nota o autorkach:**

**Joanna Pietrasik** – z wykształcenia politolożka (Instytut Stosunków Międzynarodowych UW) oraz etnolożka (Instytut Etnologii i Antropologii Kulturowej UW). Stypendystka Fundacji im Heinricha Boella. Trenerka i animatorka młodzieżowa. Posiada wieloletnie doświadczenie we współpracy z organizacjami pozarządowymi: Fundacją Rozwoju Demokracji Lokalnej jako koordynator programów ds. organizacji pozarządowych, Centrum Edukacji Obywatelskiej, Fundacją Wspomagania Wsi, Stowarzyszeniem BO-RIS. Absolwentka Szkoły Praw Człowieka Fundacji Helsińskiej, z uprawnieniem do prowadzenia działań edukacyjnych w dziedzinie praw człowieka. Absolwentka Szkoły Trenerów Organizacji Pozarządowych (STOP). Specjalistka w Programie " EURO-NGO" Polsko-Amerykańskiej Fundacji Wolności.

**Olga Napiontek** – socjolog, doktorantka w Instytucie Studiów Społecznych Uniwersytetu Warszawskiego, studia na Uniwersytecie Warszawskim i Uniwersytecie w Bielefeld (Niemcy). Zajmuje się edukacją obywatelską i dialogiem obywatelskim. Trenerka i animatorka młodzieżowa. Przez dwa lata współpracowała z Fundacją Rozwoju Demokracji Lokalnej jako koordynator programów ds. społeczeństwa obywatelskiego. Badacz w Instytucie Spraw Publicznych. Absolwentka Szkoły Praw Człowieka Fundacji Helsińskiej, z uprawnieniem do prowadzenia działań edukacyjnych w dziedzinie praw człowieka.

#### **Wstęp**

W tym roku świętujemy 10 rocznicę powołania w Polsce samorządowych województw ustawą z dnia 5 czerwca 1998 r. o samorządzie województwa. Na jej mocy dokonano przekształcenia 49 województw w 16 regionów. W ten sposób wprowadzono w życie zapis konstytucyjny, zakładający istnienie przynajmniej dwóch szczebli struktury samorządowej kraju.\* Dzięki wspomnianej reformie administracyjnej zdecydowanie zwiększyło się upodmiotowienie wspólnot regionalnych, zapewniając im możliwość współdecydowania o swoim rozwoju. Był to także ważny krok w kierunku decentralizacji administracji publicznej w Polsce. Województwa samorządowe pełnią obecnie istotną rolę w zarządzaniu sprawami publicznymi. Do ich najistotniejszych zadań należą: planowanie rozwoju regionalnego, kreowanie regionalnej polityki gospodarczej oraz dbanie o ład przestrzenny.

Stworzenie województw – regionów było ważnym krokiem dostosowującym zasady prowadzenia polityk publicznych do wymogów i standardów Unii Europejskiej. Tak jak w krajach UE, obecnie i w Polsce strategie rozwoju kraju realizowane są w dużej mierze poprzez wprowadzanie w życie zapisów strategii regionalnych. Strategie te definiują wieloletnie priorytetu rozwojowe, cele operacyjne. Dzięki środkom finansowym Unii Europejskiej strategie te nie są jedynie pustymi deklaracjami, lecz poprzez realizację projektów infrastrukturalnych, społecznych, edukacyjnych faktycznie umożliwiają systematyczny i planowy rozwój regionalny.

Mazowsze, jak i inne regiony w Polsce, rozwija się dzięki prowadzeniu intensywnej współpracy międzynarodowej. Uprawnienie samorządów wojewódzkich do prowadzenia regionalnej polityki zagranicznej, zgodnej z celami i założeniami polityki państwa, stwarza ogromne możliwości wymiany doświadczeń, wzajemnego uczenia się, realizacji wspólnych przedsięwzięć o charakterze m.in. kulturalnym, edukacyjnym, gospodarczym. Samorząd Województwa Mazowieckiego zawarł liczne umowy partnerskie z regionami w Unii Europejskiej i poza nią.

Ważnym wyzwaniem wciąż jest identyfikacja obywateli z województwem, czyli poczucie mieszkańców Mazowsza, że są częścią wspólnoty regionalnej, chcą działać na jej rzecz, wiedzą w jaki sposób współpracować z władzami województwa i jak podejmować oddolne inicjatywy o zasięgu regionalnym.

Wspieranie postaw zaangażowania obywatelskiego na poziomie regionu, interesowania się mazowieckimi sprawami publicznymi w dużej mierze zależy od świadomości mieszkańców co do roli, zadań i struktur samorządu województwa.

Celem niniejszej publikacji jest przyczynienie się do zwiększenia wiedzy młodych mieszkańców Mazowsza na temat istoty funkcjonowania Samorządu Województwa Mazowieckiego. Mamy nadzieję, że ta propozycja zajęć dla szkół spotka się z zainteresowaniem nauczycieli i uczniów.

> *Olga Napiontek Joanna Pietrasik*

Chodzi o zapis artykułu 164 Konstytucji mówiącego, iż "inne jednostki samorządu regionalnego albo lokalnego i regionalnego określa ustawa".

## **Scenariusz 1:**

# Mazowsze jako region w Europie

## **Cele lekcji:**

- Przypomnienie podstawowych informacji dotyczących Mazowsza.
- Zainteresowanie uczniów możliwościami wynikającymi ze współpracy regionów w Europie.
- Rozwijanie umiejętności pracy w grupie.

## **Cele szczegółowe – po zajęciach uczeń potrafi :**

- Wymienić kilku partnerów zagranicznych Mazowsza.
- Wskazać dziedziny, w jakich Samorząd Województwa Mazowieckiego współpracuje z regionami w Unii Europejskiej.
- Porównać Mazowsze do innych regionów Unii Europejskiej.

**Przebieg lekcji:** Wstęp (10 minut)

## **I. Przypomnienie najważniejszych informacji na temat województwa mazowieckiego**

Zadaj uczniom pytania dotyczące terytorium, ludności i gospodarki Mazowsza, przypominające im wiadomości, które posiadają. Ważne by pojawiły się wiadomości wymienione poniżej.

## **Terytorium:**

- Województwo mazowieckie w dzisiejszym kształcie zajmuje obszar ponad 35,5 tys. km², co stanowi ponad 11 proc. terytorium Polski. Województwo mazowieckie jest największym województwem w Polsce. Graniczy z następującymi województwami: od północy z warmińsko-mazurskim, od północnego-wschodu z podlaskim, od południowego-wschodu z lubelskim, od południa ze świętokrzyskim, od południowegozachodu z łódzkim, od północnego-zachodu z kujawsko-pomorskim.
- Główną rzeką regionu jest Wisła z prawobrzeżnymi dopływami – Narwią i Bugiem. Region nie

obejmuje niemal żadnych jezior – największe znaczenie mają dwa sztuczne zbiorniki: Zalew Zegrzyński koło Warszawy i Jezioro Włocławskie między Włocławkiem a Płockiem.

 Głównymi miastami Mazowsza są Warszawa oraz Radom, Płock, Siedlce, Ciechanów i Ostrołęka.

#### **Omów najważniejsze kwestie dotyczące mieszkańców:**

- Mazowsze jest największym polskim województwem pod względem populacji. Mieszka tu ok. 5,1 mln osób – tyle, ile wynosi połowa ludności Czech lub Węgier.
- **Mazowsze to region o najmniejszym w kraju** bezrobociu i największej liczbie zatrudnionych (ponad 2,5 mln osób).
- Większość ludności mieszka w miastach (64 proc.) – głównym skupiskiem jest aglomeracja warszawska (ponad 2,8 mln osób).
- Do liczących się miast województwa, poza stolicą, gdzie mieszka około 1, 800 000 osób, należy zaliczyć jeszcze Radom z 230 tysiącami mieszkańców i Płock ze 130 tysiącami. Pozostałe miasta są wyraźnie mniejsze. Na Mazowszu występuje więc koncentracja funkcji miasta jedynie w stolicy i kilku większych miastach.
- **Zarazem Mazowsze jest największym w Polsce** skupiskiem ludności wiejskiej (1,8 mln osób): co czwarta osoba pracuje w rolnictwie.

#### **Gospodarka:**

- Na Mazowszu działa obecnie prawie pół miliona firm.
- Region wytwarza ponad 20 proc. krajowego PKB.
- Główne sektory to handel, telekomunikacja, usługi finansowe, ubezpieczenia, IT, przemysł samochodowy i petrochemiczny.
- Mazowsze to region najczęściej odwiedzany w Polsce przez zagranicznych turystów (ok. 5 mln osób rocznie, prawie 30 proc. ogólnej liczby odwiedzających Polskę cudzoziemców). Turystyce sprzyja dobra siatka połączeń z miastami europejskimi, wysoki poziom usług ho-

4

telowych, komunikacyjnych, telekomunikacyjnych i finansowych – a także łatwy dostęp do wielu atrakcji mazowieckiej ziemi.

- Użytki rolne zajmują ok. 67 proc. powierzchni województwa (13 proc. terenów rolnych Polski).
- Mazowsze jest zagłębiem ogrodnictwa i sadownictwa.
- Dominują ciągle drobne gospodarstwa.

#### **II. Mazowsze w Europie**

Rozpocznij tę część lekcji od wprowadzenia na temat możliwości współpracy zagranicznej województw.

Zgodnie z obowiązującymi regulacjami ustawowymi regiony (województwa) samodzielnie decydują o wyborze priorytetów rozwojowych, w tym także priorytetów współpracy zagranicznej. Współpraca województwa ze społecznościami regionalnymi innych państw realizowana jest w granicach zadań i kompetencji województwa z zastrzeżeniem zgodności z prawem wewnętrznym, polityką zagraniczną państwa i jego międzynarodowymi zobowiązaniami. Województwa, jako jednostki samorządowe, prowadzą intensywną współpracę zagraniczną, której celem jest realizacja wspólnych przedsięwzięć edukacyjnych, kulturalnych, wymiana doświadczeń, wzajemne uczenie się itp. Współpraca między regionami służyć ma nawiązaniu kontaktów między przedsiębiorcami, organizacjami społecznymi, mieszkańcami.

Wymień krótko, wskazując na mapie, partnerów Mazowsza:

- Unia Europejska: Komitat Peszt (Węgry), Kraj Związkowy Brandenburgia (Niemcy), Kraj Związkowy Saksonia – Anhalt (Niemcy), Region Bruksela-Stolica (Belgia), Region Ile-De-France (Francja), Region Sztokholmski (Szwecja), Region Veneto (Włochy), Samorządowe Województwo Bratysławskie (Słowacja), Województwo Środkowo-Czeskie (Czechy), Region Uusimaa (Finlandia)
- Federacja Rosyjska: Obwód Smoleński, Obwód Moskiewski.
- Ukraina: Obwód Lwowski.
- Republika Kazachstanu: Obwód Akmoliński.

## **Zadanie dla uczniów (25 minut)**

Podziel uczniów na pięć grup. Każda z nich otrzyma opis regionu partnerskiego Mazowsza, wraz z informacją na temat rodzaju współpracy. Poproś uczniów, by znaleźli w atlasie poszczególne regiony. Następnie poproś ich, by na podstawie opisów wymienili najważniejsze podobieństwa między regionem partnerskim a Mazowszem. Uczniowie mogą zrobić to w formie tabeli. Każda grupa ma zaprezentować wyniki swojej pracy na forum. Do tego powinna wydelegować spośród siebie jednego ucznia. Praca w grupie powinna trwać 10 minut. Na każdą prezentację regionów i zaobserwowanych podobieństw na forum powinno się poświęcić około 3 minut.

#### **KRAJ ZWIĄZKOWY BRANDENBURGIA (NIEMCY)**

Głównymi dziedzinami współpracy są: drogownictwo, opieka zdrowotna, kształcenie zawodowe (konferencje edukacyjne) oraz wymiana kulturalna, realizowana poprzez festiwale, wystawy (np. fotograficzne) i prezentacje (np. z okazji świąt narodowych). Współpraca między Brandenburgią i Mazowszem rozwija się także poprzez wymianę doświadczeń z zakresu roli miast stołecznych.

**Charakterystyka regionu:** Brandenburgia jest jednym z 16 krajów związkowych Republiki Federalnej Niemiec i znajduje się we wschodniej części kraju. Powierzchnia Brandenburgii wynosi 29 478,61 km2 . Land zamieszkuje 2 550 200 mieszkańców. Na terenie Brandenburgii leży Berlin, wydzielony jako osobny kraj związkowy. Stolicą landu jest Poczdam (130 tys. mieszkańców), który od 1990 roku figuruje na liście światowego dziedzictwa kultury UNESCO i jest nazywany "Wersalem północy". Brandenburgia zaliczana jest do największych niemieckich landów. Powierzchnią land równy jest powierzchni Belgii, a liczba ludności porównywalna jest z liczbą ludności Słowenii. Brandenburgia jest niezwykle prężnym centrum niemieckiej gospodarki. Uniwersytety brandenburskie, takie jak słynny Uniwersytet Viadrina we Frankfurcie nad Odrą oraz uniwersytety w Cottbus (105 tys. mieszkańców) i Poczdamie świadczą o naukowo – badawczym charakterze regionu. Głównymi gałęziami gospodarki landu są: przemysł optyczny, elektroniczny, chemiczny, a także ochrona środowiska, technika energetyczna, technika mikrosystemów, komunikacja i budownictwo. Brandenburgia jest krajem o najwyższym potencjale infrastrukturalnym w Niemczech.

Źródło: www.mazovia.pl

## **REGION BRUKSELA – STOLICA (BELGIA)**

W czerwcu 2007 r. został podpisany Szczegółowy Program Współpracy między Województwem Mazowieckim a Regionem Brukseli-Stolicy w zakresie ochrony środowiska 2007 – 2010. Program przewiduje wyjazdy studyjne i wymianę doświadczeń w zakresie gospodarki niebezpiecznymi odpadami, gospodarki wodnej, edukacji ekologicznej, zanieczyszczeń powodowanych przez transport i ochrony terenów naturalnych. Realizację programu zainaugurowała wizyta studyjna przedstawicieli Samorządu Województwa Mazowieckiego i Miasta st. Warszawy w Brukseli w czerwcu 2007 r. (wizyta w oczyszczalni ścieków i spalarni odpadów). Obecnie trwają prace nad kolejnymi szczegółowymi programami współpracy w zakresie transportu, działań gospodarczych i spraw europejskich. W 2001 r. przy wsparciu Regionu Brukseli-Stolicy powstało Biuro Przedstawicielskie Województwa Mazowieckiego w Brukseli.

**Charakterystyka regionu:** Region Brukseli-Stolicy jest jednym z trzech regionów Belgii, położonym w centralnej części kraju, obejmującym 19 wysoce zurbanizowanych gmin – miasto Bruksela oraz jego zespół miejski. Organy regionu, oprócz zwykłych kompetencji regionalnych, posiadają kompetencje organów aglomeracji brukselskiej. Region zajmuje obszar 162 km<sup>2</sup>, na którym w styczniu 2006 r. mieszkało 1 018 029 osób. W regionie obowiązują dwa języki urzędowe: francuski i niderlandzki. Bruksela jest siedzibą instytucji europejskich oraz wielu innych instytucji i organizacji międzynarodowych. Działają tu liczne biura przedstawicielskie, reprezentujące m.in. samorządy regionalne i lokalne, przedsiębiorstwa oraz korporacje międzynarodowe, krajowe związki i stowarzyszenia oraz organizacje interesu publicznego. Bruksela jest także wielkim ośrodkiem finansowo-handlowym. Obecność instytucji europejskich oraz dobrze rozwinięta infrastruktura transportowa i połączenia komunikacyjne z pozostałymi krajami Europy czynią z Brukseli atrakcyjne centrum turystyki biznesowej i konferencyjnej.

Źródło: www.mazovia.pl

#### **KOMITAT PESZT (WĘGRY)**

Dynamicznie rozwijająca się współpraca województwa mazowieckiego z węgierskim okołostołecznym regionem Komitat Peszt koncentruje się m.in. na zagadnieniach **wdrażania systemu zarządzania jakością, zgodnego z normą ISO** (wdrażanie projektu "e-urząd") i ochrony zdro**wia** (wymiana doświadczeń na temat rozwiązań w zakresie restrukturyzacji placówek służby zdrowia, wymiana informacji dotyczących realizacji zdrowotnych programów prewencyjnych, kształcenie personelu medycznego oraz polityki walki z uzależnieniami wśród dzieci i młodzieży), współpracy w dziedzinie **gospodarki i turystyki** oraz wymiany informacji na temat turystyki, w tym turystyki biznesowej, a także organizowanie spotkań przedstawicieli izb przemysłowo – handlowych Komitatu Peszt i Mazowsza. W ramach współpracy międzyregionalnej realizowane są również **przedsięwzięcia edukacyjne**, m.in. międzynarodowy obóz młodzieżowy na Węgrzech z udziałem dzieci z województwa mazowieckiego oraz **akcje promocyjne**, jak na przykład obchody Święta Konstytucji 3 Maja w Budapeszcie.

**Charakterystyka regionu:** Komitat Peszt jest jednym z 19 komitatów (województw) istniejących na Węgrzech. Region Komitat Peszt, o powierzchni 6.394 km2 , położony jest wokół stolicy Węgier – Budapesztu, gdzie swoją siedzibę mają władze komitatu. Najważniejszymi miastami w regionie są: Cegléd, Vác, Dunakeszi, Gödöllo, Nagykorös. Komitat Peszt zamieszkuje 1 milion mieszkańców. Region ma charakter przemysłowo-rolniczy, ze wzrastającą rolą handlu, turystyki oraz sektora usług.

Źródło: www.mazovia.pl

## **WOJEWÓDZTWO ŚRODKOWO-CZESKIE (CZECHY)**

Współpraca międzyregionalna Województwa Środkowo-Czeskiego z Mazowszem koncentruje się na sprawach gospodarczych i handlowych, szczególnie pomiędzy izbami przemysłowo-handlowymi lub małymi i średnimi przedsiębiorstwami, oraz na zagadnieniach z dziedziny kultury, turystyki, ochrony środowiska, transportu i komunikacji. Współpraca międzyregionalna odbywa się także między przedstawicielstwami regionów na forum UE. Corocznie młodzieżowe drużyny sportowe z Mazowsza biorą udział w rozgrywkach międzyregionalnych, organizowanych na terenie środkowych Czech. W dalszej perspektywie przewidywany jest wspólny udział w międzynarodowych projektach finansowanych ze środków wspólnotowych oraz Funduszu Wyszehradzkiego.

**Charakterystyka regionu:** Województwo Środkowo-Czeskie jest regionem okołostołecznym z siedzibą w Pradze. Sąsiaduje z Województwami: Libereckim, Kralovohradeckim, Pardubickim, Południowo-Czeskim, Pilęnieńskim, Steckim i Województwem Vysočina. Województwo Środkowo-Czeskie jest największym regionem Czech. Jego powierzchnia wynosi 11 014 km<sup>2</sup>, co stanowi 14 proc. powierzchni kraju. Region ten zamieszkuje 1 171 200 mieszkańców. W Województwie Środkowo-Czeskim rozwinięty jest przemysł maszynowy, chemiczny i spożywczy. Duże znaczenie dla regionu mają zakłady samochodowe Škoda Mlada Boleslav. Na terenie regionu znajduje się wiele pamiątek kultury oraz kilka parków krajobrazowych. Najcenniejsze zabytki kultury, wpisane do Księgi Światowego Dziedzictwa UNESCO, znajdują się w miasteczku Kutna Hora. Inne ciekawsze miejscowości na terenie województwa to: Kolin, Melnik, Mlada Boleslav, Slany, Kladno, Beroun, Pribram, Benesov.

Źródło: www.mazovia.pl

#### **REGION ILE – DE – FRANCE (FRANCJA)**

Ile-de-France jest pierwszym regionem stołecznym, z którym województwo mazowieckie podpisało porozumienie o współpracy. Nowy etap w stosunkach z Ile-de-France otworzyło podpisanie 3 maja 2006 r. w Warszawie Wspólnej Deklaracji o Współpracy między Województwem Mazowieckim, Regionem Ile-de-France i Krajem Związkowym Brandenburgia. Obecnie trwają prace nad programem wspólnych przedsięwzięć, który przewiduje działania na rzecz rozwoju gospodarczego obszarów okołolotniskowych, wspierania europejskich obszarów nowych technologii (klastrów) służących rozwojowi innowacyjności Małych i Średnich Przedsiębiorstw, ochrony środowiska, współpracy młodzieży, wymiany doświadczeń w zakresie szkolnictwa medycznego i specjalnego.

W październiku 2007 r. Samorząd Województwa Mazowieckiego był gospodarzem kolejnych polsko- -francusko-niemieckich samorządowych Warsztatów Współpracy Europejskiej poświęconych funduszom strukturalnym na okres 2007-2013.

**Charakterystyka regionu:** Region Ile-de-France położony jest w centralnej części nizinnego Basenu Paryskiego znajdującego się w północnej Francji. Powierzchnia regionu wynosi 12012 km<sup>2</sup>, co stanowi 2 proc. całego obszaru Francji. 80 proc. tego terytorium pokrywają tereny zielone i rolnicze. Administracyjnie region podzielony jest na 8 departamentów i 1 281 gmin. Stolicą regionu jest stolica kraju, Paryż, który jest największą aglomeracją w Europie. W regionie zamieszkuje ponad 11 mln. osób, co stanowi 19 proc. ogółu ludności Francji. Ile-de-France jest najbardziej zaludnionym regionem kraju. Cechą charakterystyczną gospodarki regionu jest bardzo rozwinięty sektor usług, w którym znajduje zatrudnienie 80 proc. ogółu pracujących tu osób. Działalność usługowa dotyczy głównie usług bankowych i finansowych, nieruchomości, informatyki, mediów, usług konsultingowych, zarządzania i prac naukowo-badawczych. Ogromne bogactwo regionu to jego walory turystyczne. Liczne muzea, zabytki architektury o światowej renomie oraz różnorodność wydarzeń kulturalnych i bardzo dobrze rozwinięta infrastruktura turystyczna czynią z Ilede-France jeden z najbardziej atrakcyjnych kierunków turystycznych. Ile-de-France to także siedziba licznych przedsiębiorstw oraz instytucji finansowych, miejsce licznych wystaw i targów międzynarodowych.

Źródło: www.mazovia.pl

#### **Podsumowanie lekcji (5 minut)**

Podsumowując lekcję, warto podkreślić rosnące znaczenie regionów w Unii Europejskiej. Zachęć uczniów do śledzenia wydarzeń o charakterze międzynarodowym, mających miejsce na Mazowszu, takich jak szkolne wymiany uczniów, imprezy kulturalne, itp. Informacje te można znaleźć poprzez odwiedzanie strony internetowej województwa mazowieckiego: www.mazovia.pl.

Niezbędne materiały pomocnicze:

- Mapa administracyjna Polski
- Atlasy Europy

## **Scenariusz 2:**

# Kto podejmuje decyzje dotyczące województwa mazowieckiego?

## **Cele lekcji:**

 Przekazanie wiedzy na temat sposobu podejmowania decyzji na poziomie województwa.

## **Cele szczegółowe – po zajęciach uczeń**  potrafi:

- Wskazać kto podejmuje decyzje dotyczące województwa.
- Określić zakres działalności i odpowiedzialności Marszałka.
- **Przedstawić przebieg procesu podejmowania** decyzji przez Sejmik Województwa.

## **Przebieg lekcji** Wstęp (10 minut)

Zapisz na tablicy adres Urzędu Marszałkowskiego (Urząd Marszałkowski Województwa Mazowieckiego w Warszawie, ul. Jagiellońska 26, 03-719 Warszawa) i siedzibę Sejmiku Województwa Mazowieckiego (00-142 Warszawa, pl. Bankowy 3/5).

## **Przekaż uczniom następujące informacje:**

- Mieszkańcy województwa tworzą z mocy prawa regionalną wspólnotę samorządową. Województwo ma osobowość prawną.
- Ustrój województwa jako jednostki samorządu terytorialnego określa statut województwa uchwalony po uzgodnieniu z Prezesem Rady Ministrów.
- Statut i jego zmiany podlegają ogłoszeniu w wojewódzkim dzienniku urzędowym.
- Województwo wykonuje swoje zadania za pośrednictwem organów województwa: pochodzącym z wyborów Sejmikiem Województwa (organ stanowiący i kontrolny) oraz powoływanym przez Sejmik Zarządem Województwa (organ wykonawczy) z Marszałkiem Województwa Mazowieckiego, jako jego przewodniczącym.

## **Zadanie dla uczniów (20 minut)**

Następnie podziel uczniów na 4 grupy np. metodą odliczania przez wszystkich uczniów do 4. Każdej z grup rozdaj odpowiedni materiał pomocniczy 1 lub 2 (dwie grupy będą pracowały nad takimi samymi kwestiami).

Poproś uczniów z każdej z grup o stworzenie plakatu na flipcharcie, w oparciu o materiał pomocniczy, który odpowiadać będzie na następujące pytania:

- Grupa 1 i 3 (materiał pomocniczy nr 1 Dział III – Zarząd Województwa Mazowieckiego Statutu Województwa Mazowieckiego ):
	- Kto tworzy Zarząd Województwa?
	- **Jak jest wybierany Marszałek?**
	- Jakie Waszym zdaniem są najważniejsze zadania Marszałka? Odpowiedź uzasadnij.
	- W jaki sposób zwoływane są posiedzenia Zarządu Województwa?
- Grupa 2 i 4 (materiał pomocniczy nr 2 Dział II – Sejmik Województwa Mazowieckiego Statutu Województwa Mazowieckiego):
	- W jakich sprawach Sejmik podejmuje decyzie?
	- Jaka jest rola przewodniczącego Sejmiku Województwa?
	- W jakim trybie Sejmik Województwa podejmuje decyzje?
	- Co należy do zadań Komisji Strategii Rozwoju Regionalnego i Zagospodarowania Przestrzennego?

Każda z grup ma 10 minut na wspólne przygotowanie plakatu. Natomiast na przedstawienie efektów pracy 3 minuty.

## **Podsumowanie (10 minut)**

Po zakończeniu prac w grupach, poproś uczniów o zaprezentowanie efektów swojej zespołowej pracy wszystkim uczniom w klasie. Pamiętaj o podsumowaniu każdej wypowiedzi.

8

**Materiał pomocniczy (dla uczniów) nr 1**

## **Dział III Zarząd Województwa Mazowieckiego Rozdział 1. Postanowienia ogólne**

## § 58.

- 1. Organem wykonawczym Województwa jest Zarząd, który działa kolegialnie.
- 2. W skład Zarządu wchodzi 5 osób: Marszałek jako przewodniczący Zarządu; pozostali członkowie Zarządu, w tym 2 wicemarszałków.

## § 59.

Zarząd realizuje zadania określone w ustawach i Statucie nie zastrzeżone do wyłącznej właściwości Sejmiku, a w szczególności:

- 1) wykonuje uchwały Sejmiku;
- 2) gospodaruje mieniem Województwa, w tym wykonuje prawa z akcji i udziałów posiadanych przez Województwo;
- 3) przygotowuje projekt i wykonuje budżet Województwa;
- 4) przygotowuje projekty strategii rozwoju Województwa, planu zagospodarowania przestrzennego i innych planów rozwoju;
- 5) organizuje współpracę ze strukturami samorządów regionalnych w innych krajach i międzynarodowymi zrzeszeniami regionalnymi;
- 6) kieruje, koordynuje i kontroluje działalność wojewódzkich samorządowych jednostek organizacyjnych, w tym powołuje i odwołuje ich kierowników;
- 7) przygotowuje projekty uchwał Sejmiku;
- 8) uchwala regulamin organizacyjny Urzędu Marszałkowskiego.

## § 60.

Zarząd przedkłada Sejmikowi sprawozdanie z wykonania budżetu Województwa.

## **Rozdział 2. Marszałek Województwa**

## § 61.

1. Wyboru Marszałka dokonuje się bezwzględną większością głosów ustawowego składu Sejmiku, w głosowaniu tajnym.

- 2. Kandydata na Marszałka może zgłosić grupa co najmniej 1/5 ustawowej liczby radnych.
- 3. Zgłoszeni kandydaci przedstawiają Sejmikowi swoją koncepcję realizacji zadań Samorządu Województwa. Nad ich wystąpieniami przeprowadza się debatę.
- 4. Do wyboru Marszałka przepisy § 15 ust. 7-9 stosuje się odpowiednio.
- 5. Jeżeli w wyniku zastosowanej procedury nie dojdzie do wyboru Marszałka, wybór Marszałka przeprowadza się ponownie. W takim przypadku Sejmik może odroczyć obrady nie więcej niż o 14 dni, ustalając jednocześnie miejsce i termin wznowienia obrad.

## § 62.

Do zadań Marszałka należą sprawy określone w ustawach, a w szczególności:

- 1) reprezentowanie Województwa na zewnątrz;
- 2) kierowanie bieżącymi sprawami Województwa;
- 3) organizowanie pracy Zarządu;
- 4) wykonywanie funkcji zwierzchnika służbowego wobec kierowników wojewódzkich samorządowych jednostek organizacyjnych oraz pracowników Urzędu Marszałkowskiego;
- 5) podpisywanie uchwał Zarządu;
- 6) wydawanie decyzji w indywidualnych sprawach z zakresu administracji publicznej;
- 7) przedkładanie na posiedzenia Zarządu inicjatyw i projektów uchwał w sprawach kadrowych dotyczących kierowników wojewódzkich samorządowych jednostek organizacyjnych.

## § 63.

- 1. Sejmik może odwołać Marszałka z innej przyczyny niż nie udzielenie Zarządowi absolutorium jedynie na wniosek co najmniej 1/4 ustawowego składu Sejmiku. Wniosek wraz z uzasadnieniem składa się na piśmie. Wniosek podlega zaopiniowaniu przez Komisję Rewizyjną.
- 2. Odwołanie Marszałka następuje większością co najmniej 3/5 głosów ustawowego składu Sejmiku, w głosowaniu tajnym. Głosowanie przeprowadza się, po zapoznaniu się z opinią Komisji Rewizyjnej, na następnej sesji Sejmiku po tej, na której zgłoszono wniosek o odwołanie, nie wcześniej jednak niż po upływie 1 miesiąca od dnia zgłoszenia wniosku.
- 3. Odwołanie Marszałka jest równoznaczne z odwołaniem całego Zarządu.
- 4. W przypadku, gdy wniosek o odwołanie Marszałka nie uzyskał wymaganej większości głosów, kolejny wniosek o odwołanie Marszałka może być zgłoszony nie wcześniej niż po upływie 6 miesięcy od poprzedniego głosowania.
- 5. Sejmik na uzasadniony wniosek Marszałka może odwołać poszczególnych członków Zarządu zwykłą większością głosów w obecności co najmniej połowy ustawowego składu Sejmiku, w głosowaniu tajnym.
- 6. Odwołany Zarząd lub jego poszczególni członkowie pełnią dotychczasowe obowiązki do czasu wyboru nowego Zarządu lub poszczególnych jego członków. Sejmik może zwolnić członka Zarządu z tego obowiązku.

#### § 64.

- 1. W przypadku złożenia rezygnacji przez Marszałka, jej przyjęcie następuje zwykłą większością głosów w głosowaniu jawnym.
- 2. W przypadku rezygnacji Marszałka, Sejmik na najbliższej sesji podejmuje uchwałę o przyjęciu rezygnacji całego Zarządu.
- 3. Niepodjęcie uchwały, o której mowa w ust. 2, jest równoznaczne z przyjęciem rezygnacji z upływem ostatniego dnia miesiąca, w którym odbyła się sesja Sejmiku, o której mowa w ust. 2.
- 4. W przypadku złożenia rezygnacji z członkostwa w Zarządzie przez członka nie będącego jego przewodniczącym, Sejmik podejmuje uchwałę o przyjęciu rezygnacji i zwolnieniu z pełnienia obowiązków członka Zarządu zwykłą większością głosów, nie później niż w ciągu 1 miesiąca od dnia złożenia rezygnacji. Niepodjęcie uchwały w tym terminie jest równoznaczne z przyjęciem rezygnacji z upływem ostatniego dnia miesiąca, w którym powinna być podjęta uchwała.
- 5. W przypadku złożenia rezygnacji przez cały Zarząd przepis § 63 ust. 6 zdanie pierwsze stosuje się odpowiednio.

#### **Rozdział 3. Członek Zarządu**

#### § 65.

1. Sejmik na wniosek Marszałka dokonuje wyboru pozostałych członków Zarządu, w tym 2 wicemarszałków, w ciągu 3 miesięcy od daty ogłoszenia wyników wyborów przez właściwy organ wyborczy.

- 2. Nad wnioskiem Marszałka przeprowadza się debatę. Radni mogą zadawać kandydatom pytania.
- 3. Wyboru pozostałych członków Zarządu dokonuje się zwykłą większością głosów w obecności co najmniej 1/2 ustawowego składu Sejmiku w głosowaniu tajnym.

#### § 66.

- 1. Do zadań członka Zarządu należy:
	- inicjowanie i opracowywanie w zakresie swojego działania kierunków pracy Zarządu, przedkładanie inicjatyw i odpowiednich projektów uchwał w tych sprawach na posiedzeniach Zarządu;
	- realizowanie polityki ustalonej przez Zarząd.
- 2. Członek Zarządu realizując kierunki działania Zarządu współdziała w szczególności z:
	- 1) Marszałkiem i innymi członkami Zarządu;
	- 2) jednostkami samorządu terytorialnego;
	- 3) organami administracji rządowej;
	- 4) organizacjami społecznymi;
	- 5) przedstawicielami środowisk zawodowych i twórczych;
	- 6) innymi podmiotami działającymi na obszarze Województwa.
- 3. Za realizację zadań, o których mowa w ust. 1, członek Zarządu ponosi odpowiedzialność na zasadach określonych w ustawach.

#### § 67.

- 1. Członek Zarządu, upoważniony przez Zarząd, reprezentuje Zarząd przed Sejmikiem w sprawach rozpatrywanych z inicjatywy Zarządu. W takim przypadku członek Zarządu składa, po porozumieniu z Marszałkiem, oświadczenia w imieniu Zarządu.
- 2. Do reprezentowania Zarządu w innych sprawach rozpatrywanych przez Sejmik, przepis ust. 1 stosuje się odpowiednio.
- 3. Na wniosek członka Zarządu, Marszałek może upoważnić osobę kierującą komórką organizacyjną Urzędu Marszałkowskiego lub kierownika wojewódzkiej samorządowej jednostki organizacyjnej do reprezentowania Zarządu na posiedzeniach Sejmiku oraz komisji Sejmiku.
- 4. Do Skarbnika Województwa, przepis ust. 1 stosuje się odpowiednio.

## § 68.

Członek Zarządu jest zobowiązany brać udział w rozpatrywaniu spraw i podejmowaniu uchwał przez organy Województwa.

## **Rozdział 4.**

## **Zwoływanie i odbywanie posiedzeń Zarządu**

## § 69.

- 1. Zarząd obraduje na posiedzeniach zwoływanych przez Marszałka w razie potrzeby, nie rzadziej niż raz na 2 tygodnie.
- 2. Posiedzenia Zarządu odbywają się w obecności co najmniej 3 członków Zarządu, w tym Marszałka lub wyznaczonego przez niego wicemarszałka (przewodniczącego posiedzenia).
- 3. Marszałek jest zobowiązany zwołać posiedzenie Zarządu na pisemny wniosek co najmniej 2 członków Zarządu, w terminie 5 dni roboczych od dnia złożenia wniosku.
- 4. Posiedzenia Zarządu odbywają się w miejscu będącym siedzibą Urzędu Marszałkowskiego lub w innym miejscu wyznaczonym przez Marszałka.
- 5. Marszałek może zapraszać na posiedzenia Zarządu osoby spoza składu Zarządu.

## § 70.

- 1. Zawiadomienie o posiedzeniu Zarządu wraz z porządkiem posiedzenia i niezbędnymi materiałami przekazuje się członkom Zarządu najpóźniej na 3 dni przed planowanym terminem posiedzenia.
- 2. W razie uzasadnionej potrzeby Marszałek może zwołać posiedzenie Zarządu w inny sposób, bez zachowania trybu określonego w ust. 1.
- 3. W porządku obrad Zarządu zamieszcza się w szczególności:
	- 1) temat posiedzenia;
	- 2) imię i nazwisko osoby wnoszącej projekt uchwały lub referującej zagadnienie;
	- 3) wniosek o zaproszenie do udziału w posiedzeniu innych osób;
	- 4) projekty wnoszonych dokumentów.
- 4. Uzupełnienie porządku posiedzenia może nastąpić na posiedzeniu Zarządu na wniosek członka Zarządu.
- 5. Porządek posiedzenia podlega przyjęciu przez Zarząd.

## § 71.

1. Zarząd rozstrzyga wszystkie sprawy należące do jego kompetencji w formie uchwał, decyzji lub postanowień.

- 2. Zarząd może w formie uchwały podejmować stanowiska, apele oraz wyrażać opinie w sprawach innych niż wymienione w ust. 1.
- 3. Inicjatywa uchwałodawcza przysługuje członkom Zarządu, a w sprawach budżetowych także Skarbnikowi Województwa.
- 4. Uchwały Zarządu zapadają zwykłą większością głosów, w obecności co najmniej 3 członków Zarządu, w głosowaniu jawnym, chyba że przepisy ustawy stanowią inaczej.
- 5. W przypadku równej liczby głosów "za" i "przeciw" rozstrzyga głos Marszałka, bądź przewodniczącego posiedzenia.
- 6. Uchwały Zarządu podpisuje Marszałek, a w przypadku jego nieobecności na posiedzeniu Zarządu – przewodniczący posiedzenia.

## § 72.

- 1. Uchwały Zarządu mogą zapadać także w drodze korespondencyjnego uzgodnienia stanowisk (tryb obiegowy).
- 2. O zastosowaniu trybu, określonego w ust. 1, postanawia Marszałek osobiście lub na pisemny wniosek członka Zarządu.
- 3. W przypadkach określonych w ust. 1, przepis § 71 stosuje się odpowiednio.

## § 73.

- 1. Na posiedzeniach Zarządu sprawy będące przedmiotem posiedzenia, referuje członek Zarządu wnoszący projekt uchwały. Sprawy te referować mogą także kierownicy komórek organizacyjnych Urzędu Marszałkowskiego lub ich zastępcy oraz kierownicy wojewódzkich samorządowych jednostek organizacyjnych lub ich zastępcy, wyznaczani każdorazowo przez właściwego członka Zarządu.
- 2. Marszałek może, z własnej inicjatywy lub na wniosek członka Zarządu, zezwolić zaproszonym przez siebie osobom na przysłuchiwanie się całemu lub części posiedzenia Zarządu.

## **Rozdział 5.**

## **Tryb przygotowywania i dokumentowania posiedzeń Zarządu**

## § 74.

1. Problematykę będącą przedmiotem posiedzenia Zarządu przedstawia Marszałek, członkowie Zarządu, a w sprawach dotyczących budżetu Województwa – Skarbnik Województwa.

- 2. Materiały przedkładane na posiedzenie Zarządu muszą być rzetelne i kompletne, a w przypadku projektów uchwał powinny w szczególności:
	- 1) być przygotowywane zgodnie z obowiązującymi zasadami techniki prawodawczej;
	- 2) zawierać uzasadnienie obejmujące:
		- a) przedstawienie istniejącego stanu w dziedzinie objętej unormowaniem z wyjaśnieniem potrzeb i celu wydania aktu,
		- b) wykazanie różnic między dotychczasowym a projektowanym stanem prawnym i faktycznym,
		- c) źródła finansowania oraz opis przewidywanych skutków społecznych, gospodarczych i finansowych, związanych z wejściem aktu w życie.

Projekty uchwał Zarządu oraz projekty uchwał Sejmiku, z inicjatywą podjęcia których występuje Zarząd, przed przedłożeniem do rozpatrzenia przez Zarząd powinny zostać zaakceptowane przez właściwego członka Zarządu, osobę kierującą komórką organizacyjną Urzędu Marszałkowskiego lub jego zastępcę, osobę przygotowującą projekt uchwały oraz zaopiniowane przez radcę prawnego, a w przypadku spraw finansowych oraz związanych z budżetem Województwa – przez Skarbnika Województwa. Powyższe zasady dotyczą także innych dokumentów załączanych do projektów uchwał.

Jeżeli uchwała nie rodzi skutków finansowych lub budżetowych, akceptacja Skarbnika Województwa nie jest wymagana. W tym przypadku na projekcie uchwały umieszcza się klauzulę o tym fakcie.

Projekt uchwały dotyczący obszaru nadzorowanego przez więcej niż jednego członka Zarządu wymaga akceptacji wszystkich członków Zarządu nadzorujących ten obszar.

#### § 75.

- 1. Projekt uchwały powinien zawierać, w szczególności:
	- 1) tytuł uchwały zawierający:
		- a) oznaczenie rodzaju aktu,
		- b) nazwę organu wydającego uchwałę,
		- c) datę uchwały,
		- d) zwięzłe określenie przedmiotu uchwały;
	- 2) podstawę prawną;
	- 3) postanowienia uchwały;
	- 4) w miarę potrzeby:
- a) wskazanie źródła sfinansowania realizacii uchwały,
- b) tytuły aktów, które tracą moc,
- c) klauzulę o ogłoszeniu lub publikacji, w przypadku gdy przewidują to przepisy;
- 5) wskazanie podmiotu odpowiedzialnego za wykonanie uchwały;
- 6) określenie terminu wejścia w życie uchwały.
- 2. Uchwały Zarządu oznaczane są kolejnymi numerami w danym roku, poczynając od pierwszego numeru w kadencji, wyrażanymi cyframi arabskimi łamanymi przez numer protokołu z posiedzenia Zarządu, na którym podjęto daną uchwałę oraz łamanymi przez dwie ostatnie cyfry roku, w którym posiedzenie się odbyło.
- 3. Uchwały podjęte przez Zarząd, przybierające formę odrębnego dokumentu, podpisuje Marszałek bądź przewodniczący posiedzenia.

#### § 76.

- 1. Przebieg posiedzenia Zarządu jest protokołowany oraz dodatkowo może być utrwalany w inny sposób.
- 2. Protokół powinien zawierać co najmniej:
	- 1) datę i miejsce posiedzenia;
	- 2) nazwiska członków Zarządu, w tym Marszałka, bądź przewodniczącego posiedzenia;
	- 3) porządek posiedzenia;
	- 4) wymienienie dyskutantów oraz zwięzłą treść ich wystąpień;
	- 5) podjęte uchwały;
	- 6) treść przyjętych ustaleń;
	- 7) wyniki głosowań;
	- 8) podpis Marszałka, bądź przewodniczącego posiedzenia oraz imię i nazwisko osoby sporządzającej protokół;
	- 9) jako załącznik stanowiący integralną część protokołu – listę obecności uczestników posiedzenia Zarządu.
- 3. Protokoły z posiedzeń Zarządu oznaczane są kolejnymi cyframi arabskimi w kadencji, łamanymi przez dwie ostatnie cyfry roku, w którym posiedzenie odbyło się.
- 4. Członek Zarządu może zgłosić na piśmie zdanie odrębne do uchwały w trakcie posiedzenia lub na kolejnym posiedzeniu Zarządu, najpóźniej przed przyjęciem protokołu. Pisemne zdanie odrębne stanowi załącznik do protokołu.

#### § 77.

- 1. Projekt protokołu z posiedzenia przyjmowany jest na następnym posiedzeniu Zarządu.
- 2. W uzasadnionych przypadkach Zarząd może przyjąć protokół na kolejnym posiedzeniu Zarządu.
- 3. Wątpliwości i zastrzeżenia do przedłożonego projektu protokołu rozstrzygane są na posiedzeniu Zarządu.
- 4. Protokół podpisują wszyscy członkowie Zarządu obecni na posiedzeniu.

#### § 78.

- 1. Kopie protokołów otrzymują:
	- 1) członkowie Zarządu;
	- 2) Skarbnik Województwa.
- 2. Na wniosek członka Zarządu, osoby kierującej komórką organizacyjną Urzędu Marszałkowskiego oraz kierownika wojewódzkiej samorzą-

dowej jednostki organizacyjnej, sporządzane są wyciągi z protokołów, w części ich dotyczącej.

#### § 79.

- 1. Zarząd realizuje swoje zadania przy pomocy Urzędu Marszałkowskiego i wojewódzkich samorządowych jednostek organizacyjnych.
- 2. Urząd Marszałkowski działa w formie jednostki budżetowej.

#### § 80.

Zarząd może w drodze uchwały ustanowić pełnomocnika Zarządu, określając zakres pełnomocnictwa, sposób sprawowania nadzoru nad jego działalnością oraz sposób zapewnienia obsługi merytorycznej, organizacyjno-prawnej, technicznej i kancelaryjno-biurowej wraz ze wskazaniem sposobu finansowania jego działalności.

**Materiał pomocniczy (dla uczniów) nr 2**

## **Dział II Sejmik Województwa Mazowieckiego Rozdział 1. Postanowienia ogólne**

#### § 11.

- 1. Sejmik jest organem stanowiącym i kontrolnym Województwa.
- 2. Kadencja Sejmiku trwa 4 lata, licząc od dnia wyborów.
- 3. W skład Sejmiku wchodzą radni. Liczbę radnych oraz zasady i tryb przeprowadzania wyborów do Sejmiku określają odrębne przepisy.

#### § 12.

Sejmik rozstrzyga w drodze uchwał wszystkie sprawy należące do jego kompetencji, określone w ustawach i w niniejszym Statucie.

W sprawach, w których Sejmik nie realizuje swoich uprawnień stanowiących i kontrolnych może, w formie uchwały, podejmować stanowiska, apele oraz wyrażać opinie.

## **Rozdział 2. Pierwsza sesja Sejmiku**

## § 13.

- 1. Pierwszą sesję nowo wybranego Sejmiku, zwołuje Przewodniczący Sejmiku z poprzedniej kadencji w terminie 7 dni po ogłoszeniu zbiorczych wyników wyborów do sejmików na obszarze całego kraju lub, w przypadku wyborów przedterminowych, w ciągu 7 dni po ogłoszeniu wyników wyborów do Sejmiku.
- 2. Jeżeli wybory były wynikiem referendum lokalnego w sprawie odwołania Sejmiku, pierwszą sesję zwołuje osoba, którą Prezes Rady Ministrów wyznaczył do pełnienia funkcji organów jednostki samorządu terytorialnego.
- 3. O terminie i miejscu pierwszej sesji zawiadamia się radnych na 3 dni przed rozpoczęciem sesji. Informację o zwołaniu pierwszej sesji ogłasza się w dziennikach o zasięgu ogólnokrajowym.
- 4. Pierwszą sesję, do czasu wyboru Przewodniczącego Sejmiku, prowadzi najstarszy wiekiem radny obecny na sesji, zwany dalej "Radnym Seniorem".

#### § 14.

## Porządek obrad pierwszej sesji nowo wybranego Sejmiku powinien zawierać, w szczególności:

- 1) złożenie przez radnych ślubowania;
- 2) wybór Przewodniczącego Sejmiku;
- 3) wybór, bądź ustalenie terminu wyboru Wiceprzewodniczących Sejmiku, Marszałka, Zarządu.

#### § 15.

- 1. Radny Senior odbiera od radnych ślubowanie według roty ustalonej w odrębnych przepisach. Ślubowanie odbywa się w ten sposób, że po odczytaniu roty wywołani kolejno radni powstają i wypowiadają słowo "ślubuję". Ślubowanie może być złożone z dodaniem zdania: "Tak mi dopomóż Bóg".
- 2. Odmowa złożenia ślubowania oznacza zrzeczenie się mandatu.
- 3. Radny nieobecny na pierwszej sesji oraz radny, który uzyskał mandat w czasie trwania kadencji, składa ślubowanie na pierwszej sesji, na którei jest obecny.
- 4. Po złożeniu przez radnych ślubowania, Radny Senior przeprowadza wybór Przewodniczącego Sejmiku.
- 5. Sejmik wybiera ze swego składu Przewodniczącego Sejmiku bezwzględną większością głosów w obecności co najmniej połowy ustawowego składu Sejmiku w głosowaniu tajnym.
- 6. Kandydata na Przewodniczącego Sejmiku może zgłosić grupa co najmniej 1/5 ustawowego składu Sejmiku. Radny może poprzeć tylko jedną kandydaturę.
- 7. Nazwiska kandydatów umieszcza się na karcie do głosowania w kolejności alfabetycznej.
- 8. Głos jest nieważny, jeżeli na karcie do głosowania pozostawiono nie skreślone nazwiska w liczbie większej niż liczba osób wybieranych.
- 9. Jeżeli zgłoszono więcej niż jednego kandydata, a w pierwszym głosowaniu żaden z kandydatów nie uzyskał wymaganej większości głosów, przed kolejnymi turami głosowania usuwa się z listy kandydatów nazwisko tego kandydata, który w poprzedniej turze głosowania uzyskał najmniejszą liczbę głosów. Jeżeli tę samą najmniejszą liczbę głosów uzyskało dwóch lub więcej kandydatów, przed kolejną turą głosowania usuwa się nazwiska tych kandydatów.
- 10. Jeżeli w wyniku zastosowanej procedury określonej w ust. 5-9 nie dojdzie do wyboru, wybór

Przewodniczącego Sejmiku przeprowadza się ponownie. W takim przypadku, Sejmik może odroczyć obrady nie więcej niż o 14 dni, ustalając jednocześnie miejsce i termin wznowienia obrad.

## § 16.

Wybrany Przewodniczący Sejmiku obejmuje niezwłocznie przewodnictwo obrad.

## **Rozdział 3. Przewodniczący Sejmiku**

## § 17.

- 1. Przewodniczący Sejmiku organizuje pracę Sejmiku, w szczególności:
	- 1) współpracuje z Marszałkiem, ustalając bieżące zadania dla komisji Sejmiku i właściwej komórki organizacyjnej Urzędu Marszałkowskiego odpowiedzialnej za obsługę Sejmiku w celu przygotowania sesji i posiedzeń komisji Sejmiku;
	- 2) zapewnia realizację uprawnień Sejmiku, jego komisji i radnych;
	- 3) może wyznaczyć do wykonywania swoich zadań wiceprzewodniczącego Sejmiku;
	- 4) nadaje bieg inicjatywom uchwałodawczym;
	- 5) zwołuje sesje Sejmiku;
	- 6) prowadzi obrady Sejmiku;
	- 7) sprawuje pieczę nad porządkiem w czasie sesji Sejmiku;
	- 8) czuwa nad tokiem i terminowością prac Sejmiku;
	- 9) podpisuje akty prawa miejscowego przyjęte przez Sejmik niezwłocznie po ich uchwaleniu i kieruje do publikacji w Dzienniku Urzędowym Województwa Mazowieckiego;
	- 10) przekazuje Marszałkowi lub Zarządowi dokumenty przyjęte przez Sejmik oraz interpelacje i zapytania radnych.
- 2. Ponadto Przewodniczący Sejmiku:
	- 1) reprezentuje Sejmik na zewnątrz;
	- 2) wykonuje czynności związane ze stosunkiem pracy Marszałka w granicach określonych odrębną uchwałą Sejmiku.

## § 18.

1. Sejmik wybiera 3 wiceprzewodniczących Sejmiku.

- 2. Kandydatów na wiceprzewodniczących Sejmiku może zgłosić:
	- 1) Przewodniczący Sejmiku;
	- 2) komisja;
	- 3) klub radnych;
	- 4) grupa co najmniej 10 radnych.
- 3. Do wyboru wiceprzewodniczących Sejmiku stosuje się odpowiednio przepisy § 15 ust. 5 i ust. 7–9.
- 4. Jeżeli w wyniku zastosowanej procedury nie dojdzie do wyboru, wybór wiceprzewodniczących Sejmiku przeprowadza się ponownie. W takim przypadku, Sejmik może odroczyć obrady nie więcej niż o 14 dni, ustalając jednocześnie miejsce i termin wznowienia obrad.

## § 19.

- 1. Sejmik może odwołać Przewodniczącego Sejmiku lub wiceprzewodniczącego Sejmiku na wniosek co najmniej 1/4 ustawowego składu Sejmiku.
- 2. Wniosek, o którym mowa w ust. 1, Sejmik rozpatruje nie wcześniej niż po upływie 14 dni i nie później niż w ciągu 30 dni licząc od dnia złożenia wniosku.
- 3. Do odwołania Przewodniczącego Sejmiku oraz do wyboru nowego Przewodniczącego Sejmiku stosuje się odpowiednio przepisy § 15 ust. 5 – 9, z tym, że obradom przewodniczy najstarszy wiekiem wiceprzewodniczący Sejmiku obecny na sesji.
- 4. Do odwołania wiceprzewodniczącego Sejmiku oraz do wyboru nowego wiceprzewodniczącego Sejmiku stosuje się odpowiednio przepisy § 15 ust. 5 i ust. 7 – 9 oraz § 18 ust. 2 i 4.
- 5. W przypadku rezygnacji Przewodniczącego Sejmiku lub wiceprzewodniczącego Sejmiku, Sejmik podejmuje uchwałę w sprawie przyjęcia rezygnacji, nie później niż w ciągu 1 miesiąca od dnia złożenia rezygnacji. Niepodjęcie uchwały w tym terminie jest równoznaczne z przyjęciem rezygnacji przez Sejmik z upływem ostatniego dnia miesiąca, w którym uchwała powinna być podjęta.

#### **Rozdział 4. Sesja Sejmiku**

## § 20.

1. Sejmik obraduje na sesjach. Sesja Sejmiku odbywa się na jednym posiedzeniu.

5 scenariuszy lekcji o Mazowszu

scenariuszy lekcji o Mazowszu

- 2. Sejmik może postanowić o odroczeniu sesji i kontynuowaniu jej w innym wyznaczonym terminie.
- 3. Jeżeli przepisy ustawy z dnia 5 czerwca 1998 r. o samorządzie województwa (Dz. U. z 2001 r., Nr 142, poz. 1590 z późn. zm.\* ) nie stanowią inaczej, uchwały Sejmiku zapadają zwykłą większością głosów w obecności co najmniej połowy ustawowego składu Sejmiku w głosowaniu jawnym lub jawnym imiennym.
- 4. Organizację wewnętrzną i tryb pracy Sejmiku określa odrębna uchwała Sejmiku.

#### **Rozdział 5. Komisje Sejmiku**

#### § 21.

- 1. Komisje mogą być stałe lub doraźne.
- 2. Komisje są powoływane do rozpatrywania i przygotowywania spraw stanowiących przedmiot prac Sejmiku.
- 3. Do zadań komisji stałych należy w szczególności:
	- 1) opiniowanie projektów uchwał Sejmiku;
	- 2) występowanie z inicjatywą uchwałodawczą;
	- 3) współpraca za pośrednictwem Przewodniczącego Sejmiku z innymi komisjami, Marszałkiem i Zarządem;
	- 4) realizacja zadań określonych w uchwałach Sejmiku oraz wynikających z aktualnie zaistniałych potrzeb.
- 4. Sejmik, powołując komisję doraźną, określa zakres jej zadań oraz skład osobowy, a także termin, na jaki została powołana.

#### § 22.

Komisje stałe sporządzają roczny plan pracy, który przedkładają Przewodniczącemu Sejmiku do wiadomości.

#### § 23.

- 1. Sejmik wybiera skład osobowy komisji spośród radnych zgłoszonych przez kluby radnych oraz radnych nie zrzeszonych.
- 2. W skład komisji stałych wchodzą radni w liczbie co najmniej pięciu.
- 3. Radny może być członkiem co najwyżej trzech komisii stałych.
- 4. Pierwsze posiedzenie komisji zwołuje Przewodniczący Sejmiku bezpośrednio po jej powołaniu.
- 5. Na pierwszym posiedzeniu komisja dokonuje wyboru przewodniczącego i wiceprzewodniczących komisji.
- 6. W przypadku nie dokonania wyboru, o którym mowa w ust. 5, Sejmik na najbliższej sesji dokonuje wyboru spośród członków komisji.

#### § 24.

- 1. Uchwały komisji podejmowane są zwykłą większością głosów w obecności co najmniej 1/2 składu komisji.
- 2. W przedmiocie trybu głosowania oraz sposobu obliczania głosów stosuje się odpowiednio przepisy ustaw oraz postanowień Statutu dotyczące głosowania na sesjach Sejmiku.
- 3. Komisje stałe i doraźne składają Sejmikowi pisemne sprawozdania ze swojej działalności:
	- 1) komisje stałe corocznie do dnia 31 stycznia roku przypadającego po roku sprawozdawczym oraz na 30 dni przed zakończeniem kadencji;
	- 2) komisje doraźne w terminie 30 dni po zakończeniu działalności.
- 4. Komisje stałe i doraźne, na każde żądanie Sejmiku, składają pisemne sprawozdanie ze swej działalności, w terminie 1 miesiąca od daty zażądania sprawozdania.

#### § 25.

- 1. Komisje pracują na posiedzeniach. Przewodniczący komisji wyznacza terminy posiedzeń komisji zawiadamiając o terminie i miejscu posiedzenia wszystkich członków komisji, z co najmniej 7-dniowym wyprzedzeniem. Do zawiadomienia dołącza się porządek posiedzenia oraz inne niezbędne dokumenty.
- 2. Posiedzenia komisji odbywają się w miejscu wskazanym przez przewodniczącego komisji.
- 3. Przewodniczący komisji może zaprosić na posiedzenie komisji osoby, których obecność uzna za konieczną dla pracy komisji.

#### § 26.

1. Komisje mogą obradować na posiedzeniach wspólnych.

Zmiany tekstu jednolitego wymienionej ustawy zostały ogłoszone w Dz. U. z 2002 r., Nr 23, poz. 220, Nr 62, poz. 558, Nr 153, poz. 1271 i Nr 214, poz. 1806 oraz z 2003 r., Nr 162, poz. 1568.

- 2. Posiedzenia komisji wspólnych zwołuje przewodniczący komisji, występującej z wnioskiem o odbycie wspólnego posiedzenia, po zasięgnięciu opinii przewodniczących komisji, które będą wspólnie obradować.
- 3. Posiedzeniom wspólnym komisji przewodniczy przewodniczący komisji, występującej z wnioskiem o odbycie wspólnego posiedzenia.
- 4. Na posiedzeniach wspólnych głosowanie przeprowadza się odrębnie w każdej komisji.

## § 27.

- 1. Z posiedzenia komisji sporządzany jest protokół w formie pisemnej, który zawiera w szczególności:
	- 1) date i miejsce posiedzenia:
	- 2) imię i nazwisko przewodniczącego obradom komisji;
	- 3) porządek posiedzenia i stwierdzenie, że komisja władna jest do podejmowania uchwał;
	- 4) stwierdzenie, że w posiedzeniu uczestniczą zaproszone osoby;
	- 5) stwierdzenie przyjęcia porządku posiedzenia;
	- 6) wymienienie dyskutantów oraz zwięzłą treść ich wystąpień;

7) treść przyjętych ustaleń i stanowisk komisji.

- 2. Projekt protokołu zostaje wyłożony na następnym posiedzeniu komisji celem zapoznania się z nim przez członków komisji i zgłoszenia ewentualnych uwag. Przyjęty przez komisję protokół podpisuje przewodniczący obradom.
- 3. Członek komisji głosujący w sposób odmienny niż treść podjętej uchwały lub gdy podjęta uchwała nie wyczerpuje zgłoszonych do protokołu posiedzenia komisji wniosków, uprawniony jest do złożenia zdania odrębnego do uchwały, sporządzonego w formie pisemnej wraz z uzasadnieniem wniesionych zastrzeżeń, w terminie 7 dni od daty podjęcia uchwały.

## § 28.

Do protokołu posiedzenia komisji dołącza się:

- 1) zawiadomienie o terminie i miejscu posiedzenia komisji;
- 2) porządek obrad podpisany przez przewodniczącego obradom komisji z materiałami źródłowymi i pomocniczymi;
- 3) zaproszenia dla osób lub przedstawicieli instytucji zaproszonych na posiedzenie;
- 4) listę obecności;
- 5) inne dokumenty dotyczące spraw rozpatrywanych przez komisję.

## § 29.

Sejmik powołuje następujące komisje stałe:

- 1) Komisję Rewizyjną;
- 2) Komisję Budżetu i Finansów;
- 3) Komisję Edukacji, Nauki i Szkolnictwa Wyższego;
- 4) Komisję Kultury i Dziedzictwa Narodowego;
- 5) Komisję Ochrony Środowiska;
- 6) Komisję Polityki Społecznej i Prorodzinnej;
- 7) Komisję Prawa, Samorządu, Bezpieczeństwa i Porządku Publicznego;
- 8) Komisję Promocji Województwa Mazowieckiego i Współpracy Zagranicznej;
- 9) Komisję Rozwoju Gospodarczego, Infrastruktury i Przeciwdziałania Bezrobociu;
- 10) Komisję Rolnictwa i Terenów Wiejskich;
- 11) Komisję Strategii Rozwoju Regionalnego i Zagospodarowania Przestrzennego;
- 12) Komisję Zdrowia i Kultury Fizycznej.

## § 30.

Komisja Rewizyjna realizuje zadania określone ustawami oraz uchwałami Sejmiku.

## § 31.

Komisja Rewizyjna przeprowadza kontrolę w oparciu o kryteria:

- 1) legalności;
- 2) celowości;
- 3) gospodarności;
- 4) rzetelności;
- 5) terminowości.

## § 32.

- 1. Komisja Rewizyjna przeprowadza kontrolę w oparciu o plan kontroli przyjęty uchwałą Sejmiku oraz w sprawach wyznaczonych przez Sejmik.
- 2. Uchwała Sejmiku w sprawie przeprowadzenia kontroli przez Komisję Rewizyjną określa przedmiot, zakres i czas jej trwania.
- 3. Kontrole przeprowadzają zespoły kontrolne, w składzie co najmniej 3-osobowym, wyznaczone przez Komisję Rewizyjną.
- 4. Przewodniczącego zespołu kontrolnego wyznacza Komisja Rewizyjna.

ĠТ

- 5. Marszałek, na wniosek przewodniczącego Komisji Rewizyjnej, może w razie potrzeby powołać specjalistów z dziedziny odpowiadającej przedmiotowi kontroli.
- 6. Wniosek o powołanie specjalistów, o których mowa w ust. 5, przewodniczący Komisji Rewizyjnej przedkłada Marszałkowi, za pośrednictwem Przewodniczącego Sejmiku, na co najmniej 2 tygodnie przed planowanym posiedzeniem Komisji Rewizyjnej.

#### § 33.

Zespół kontrolny ma prawo:

- 1) wstępu do pomieszczeń jednostki kontrolowanej;
- 2) wglądu w dokumenty związane z prowadzoną kontrolą;
- 3) wezwania do złożenia wyjaśnień pracowników jednostki kontrolowanej, przy czym na żądanie pracownika wyjaśnienia są protokołowane.

#### § 34.

Kierownik kontrolowanej jednostki zobowiązany jest do:

- 1) zapewnienia zespołowi kontrolnemu warunków lokalowych i technicznych oraz udostępnienia niezbędnych dokumentów;
- 2) wyjaśnienia w formie pisemnej przyczyn nie udostępnienia zespołowi kontrolnemu niezbędnych dokumentów.

#### § 35.

- 1. Po przeprowadzeniu kontroli, zespół kontrolny sporządza protokół kontroli.
- 2. Protokół, o którym mowa w ust. 1, podpisują członkowie zespołu kontrolnego, a następnie niezwłocznie przedstawiają Komisji Rewizyjnej.

#### § 36.

- 1. Komisja Rewizyjna akceptuje protokół kontroli, a następnie przekazuje kierownikowi jednostki kontrolowanej.
- 2. Protokół kontroli podpisuje kierownik jednostki kontrolowanej lub osoba przez niego upoważniona.

#### § 37.

1. Kierownikowi jednostki kontrolowanej lub osobie przez niego upoważnionej przysługuje, przed podpisaniem protokołu kontroli, prawo zgłoszenia do Komisji Rewizyjnej umotywowanych zastrzeżeń, co do ustaleń zawartych w protokole kontroli.

- 2. Zastrzeżenia należy zgłosić na piśmie w terminie 14 dni od dnia otrzymania protokołu kontroli.
- 3. W razie zgłoszenia umotywowanych zastrzeżeń co do ustaleń zawartych w protokole kontroli Komisja Rewizyjna jest obowiązana zlecić zespołowi kontrolnemu dokonanie ich analizy i w miarę potrzeby podjęcie dodatkowych czynności kontrolnych, a w przypadku stwierdzenia zasadności zastrzeżeń zmienić lub uzupełnić odpowiednią część protokołu kontroli.
- 4. W razie nieuwzględnienia zastrzeżeń w całości lub w części, Komisja Rewizyjna podejmuje uchwałę i przekazuje ją kierownikowi jednostki kontrolowanej lub osobie przez niego upoważnionej.
- 5. Jeżeli kierownik jednostki kontrolowanej lub osoba przez niego upoważniona nadal podtrzymuje zastrzeżenia, Komisja Rewizyjna przedkłada całość sprawy do rozpatrzenia przez Sejmik.
- 6. W przypadku odmowy podpisania protokołu kontroli, przepisy ust. 3–5 stosuje się odpowiednio.

#### § 38.

- 1. Po upływie terminu, o którym mowa w § 37 ust. 2, zespół kontrolny sporządza wystąpienie pokontrolne, które następnie przekazuje Komisji Rewizyjnej do zaakceptowania.
- 2. Wystąpienie pokontrolne zawiera oceny kontrolowanej działalności, wynikające z ustaleń opisanych w protokole kontroli, a w przypadku stwierdzenia nieprawidłowości – także uwagi i wnioski w sprawie ich usunięcia.
- 3. Zaakceptowane wystąpienie pokontrolne Komisja Rewizyjna przekazuje kierownikowi jednostki kontrolowanej.
- 4. Termin na rozpatrzenie przez kierownika jednostki kontrolowanej wniosków i uwag, o których mowa w ust. 2, nie może być krótszy niż 14 dni.

#### § 39.

1. Kierownik jednostki kontrolowanej może, w terminie 7 dni od dnia otrzymania wystąpienia pokontrolnego, zgłosić do Komisji Rewizyjnej umotywowane zastrzeżenia w sprawie zawar-

5 scenariuszy lekcji o Mazowszu

LO<sub>1</sub>

scenariuszy lekcji o Mazowszu

tych w nim ocen, uwag i wniosków. Do zgłaszania i rozpatrywania tych zastrzeżeń przepisy § 37 ust. 3-5 stosuje się odpowiednio.

- 2. Kierownik jednostki kontrolowanej jest zobowiązany, w terminie określonym w wystąpieniu pokontrolnym, poinformować Komisję Rewizyjną o sposobie wykorzystania uwag i wykonania wniosków oraz podjętych działaniach lub przyczynach niepodjęcia tych działań.
- 3. W przypadku wniesienia zastrzeżeń w sprawie ocen, uwag i wniosków zawartych w wystąpieniu pokontrolnym termin, o którym mowa w ust. 2, liczy się od dnia otrzymania uchwały, o której mowa w § 37 ust. 4.

## § 40.

Komisja Rewizyjna przedstawia Sejmikowi sprawozdanie z przeprowadzonych kontroli raz na 6 miesięcy lub po zakończeniu kontroli wyznaczonych przez Sejmik. Sprawozdanie powinno zawierać w szczególności: zwięzły opis wyników kontroli ze wskazaniem źródeł i przyczyn ujawnionych nieprawidłowości i osób odpowiedzialnych za ich powstanie oraz sprawozdanie z realizacji wniosków i zaleceń pokontrolnych.

## § 41.

Do zadań Komisji Budżetu i Finansów należą w szczególności sprawy:

- 1) opiniowania projektu budżetu Województwa;
- 2) opiniowania wykonania budżetu Województwa;
- 3) podatków i opłat lokalnych;
- 4) gospodarowania mieniem Województwa;
- 5) polityki finansowej Województwa dotyczące:
	- a) emitowania obligacji oraz określania zasad ich zbywania, nabywania i wykupu,
	- b) zaciągania kredytów długoterminowych pożyczek i kredytów,
	- c) ustalania maksymalnej wysokości pożyczek i kredytów zaciąganych przez Zarząd oraz maksymalnej wysokości pożyczek i poręczeń udzielanych przez Zarząd w roku budżetowym.

## § 42.

Do zadań Komisji Edukacji, Nauki i Szkolnictwa Wyższego należą w szczególności sprawy:

1) edukacji publicznej, w tym szkolnictwa wyższego;

- 2) podnoszenia poziomu wykształcenia obywateli;
- 3) polityki rozwoju nauki i postępu technicznego;
- 4) współpracy między sferą nauki i gospodarki wynalazczości i racjonalizacji.

## § 43.

Do zadań Komisji Kultury i Dziedzictwa Narodowego należą w szczególności sprawy:

- 1) pielęgnowania dziedzictwa narodowego oraz rozwoju i kształtowania świadomości narodowej obywatelskiej i kulturowej mieszkańców;
- 2) upowszechniania kultury oraz ochrony i racjonalnego wykorzystania dziedzictwa kulturowego;
- 3) turystyki.

## § 44.

Do zadań Komisji Ochrony Środowiska należą w szczególności sprawy:

- 1) ochrony środowiska;
- 2) korzystania z zasobów oraz kształtowania środowiska naturalnego, zgodnie z zasadą zrównoważonego rozwoju.

## § 45.

Do zadań Komisji Polityki Społecznej i Prorodzinnej należą w szczególności sprawy:

- 1) polityki społecznej;
- 2) polityki prorodzinnej;
- 3) tworzenia warunków dla rozwoju infrastruktury społecznej.

## § 46.

Do zadań Komisji Prawa, Samorządu, Bezpieczeństwa i Porządku Publicznego należą w szczególności sprawy:

- 1) opiniowania projektów aktów prawa miejscowego;
- 2) dokonywania analiz skarg i wniosków kierowanych do Sejmiku;
- 3) bezpieczeństwa, ładu i porządku publicznego na terenie Województwa;
- 4) ochrony praw konsumentów.

## § 47.

Do zadań Komisji Promocji Województwa Mazowieckiego i Współpracy Zagranicznej należą w szczególności sprawy:

- 1) promocji walorów i możliwości rozwojowych Województwa;
- 2) współpracy zagranicznej Województwa;
- 3) współpracy regionalnej.

## § 48.

Do zadań Komisji Rozwoju Gospodarczego, Infrastruktury i Przeciwdziałania Bezrobociu należą w szczególności sprawy:

- 1) rozwoju gospodarczego;
- 2) kreowania rynku pracy w tym przeciwdziałania bezrobociu i aktywizacji lokalnego rynku pracy;
- 3) gospodarowania mieniem Województwa;
- 4) utrzymania i rozbudowy infrastruktury o znaczeniu wojewódzkim.

#### § 49.

Do zadań Komisji Rolnictwa i Terenów Wiejskich należą w szczególności sprawy:

- 1) rozwoju rolnictwa;
- 2) modernizacji terenów wiejskich;
- 3) tworzenia nowych miejsc pracy na terenach wiejskich poza rolnictwem.

#### § 50.

Do zadań Komisji Strategii Rozwoju Regionalnego i Zagospodarowania Przestrzennego należą w szczególności sprawy polityki przestrzennej, w tym:

- 1) opracowywania strategii rozwoju Województwa;
- 2) opracowywania planu zagospodarowania przestrzennego;
- 3) opracowywania wieloletnich programów wojewódzkich.

## § 51.

Do zadań Komisji Zdrowia i Kultury Fizycznej należą w szczególności sprawy:

- 1) promocji i ochrony zdrowia;
- 2) kultury fizycznej i sportu.

## **Rozdział 6. Radni**

## § 52.

- 1. Radny wykonuje swój mandat kierując się interesami państwa i dobrem regionalnej wspólnoty samorządowej.
- 2. Radny nie jest związany instrukcjami wyborców.
- 3. Radny powinien informować wyborców o swojej pracy oraz o działalności organów samorządu Województwa.
- 4. Radny jest obowiązany brać udział w pracach organów samorządu Województwa oraz wojewódzkich samorządowych jednostek organizacyjnych, do których został wybrany lub desygnowany.
- 5. Radny zobowiązany jest do utrzymywania stałej więzi z mieszkańcami i ich organizacjami, przyjmowania zgłaszanych skarg, uwag i wniosków oraz do przedstawiania ich organom Województwa do rozpatrzenia.

## § 53.

- 1. W związku z wykonywaniem mandatu, radny korzysta z ochrony prawnej przewidzianej dla funkcjonariuszy publicznych. Przepis ten stosuje się również do osób wchodzących w skład Zarządu, a nie będących radnymi.
- 2. Rozwiązanie z radnym stosunku pracy wymaga uprzedniej zgody Sejmiku.

## **Rozdział 7. Kluby radnych**

## § 54.

- 1. Radni mogą tworzyć kluby radnych.
- 2. Przynależność radnych do klubu jest dobrowolna.
- 3. Radny może należeć tylko do jednego klubu.

## § 55.

- 1. Warunkiem utworzenia klubu jest pisemne zdeklarowanie w nim udziału, przez co najmniej 4 radnych.
- 2. Członkowie klubu wybierają spośród siebie przewodniczącego klubu, który organizuje prace klubu oraz reprezentuje klub na zewnątrz.
- 3. Przewodniczący klubu pisemnie informuje Przewodniczącego Sejmiku o fakcie utworzenia klubu, przekazując jednocześnie regulamin klubu oraz informacje o:
	- 1) nazwie klubu;
	- 2) imieniu i nazwisku przewodniczącego klubu;
	- 3) imionach i nazwiskach członków klubu.
- 4. W przypadku zmiany danych, o których mowa w ust. 3, należy o tym fakcie poinformować Przewodniczącego Sejmiku.

5. Organy Województwa zapewniają warunki funkcjonowania klubu.

## § 56.

Kluby mogą przedstawiać swoje stanowiska na sesji Sejmiku wobec spraw rozpatrywanych przez Sejmik.

## **Rozdział 8. Interpelacje i zapytania**

#### § 57.

1. Radny ma prawo wnosić interpelacje i zapytania.

- 2. Interpelacje i zapytania mogą być kierowane do Zarządu, Marszałka lub Skarbnika Województwa.
- 3. Interpelacje są wnoszone na piśmie za pośrednictwem Przewodniczącego Sejmiku.
- 4. Przewodniczący Sejmiku wprowadza do projektu obrad każdego posiedzenia Sejmiku punkt pod tytułem: "Interpelacje i zapytania".
- 5. Interpelacje wnosi się w sprawach o zasadniczym znaczeniu, dotyczących istotnych problemów działalności organów Województwa lub wojewódzkich samorządowych jednostek organizacyjnych.
- 6. Tryb rozpatrywania interpelacji i zapytań określa odrębna uchwała Sejmiku.

## **Scenariusz 3:**

# Rozwój regionalny Mazowsza

## **Cele lekcji:**

- Celem lekcji jest uświadomienie uczniom roli Samorządu Województwa Mazowieckiego w planowaniu rozwoju Mazowsza.
- **Przekazanie informacji na temat strategicznych** celów rozwoju Mazowsza do roku 2020.
- **Poszerzenie wiedzy uczniów na temat mecha**nizmów fi nansowania rozwoju województwa na przykładzie Regionalnego Programu Operacyjnego Województwa Mazowieckiego (RPO WM).

## **Cele szczegółowe – po zajęciach uczeń**  potrafi:

- Wymienić działania należące do polityki planowania rozwoju regionalnego.
- Charakteryzować cele strategiczne rozwoju Mazowsza.
- $\blacksquare$  Wskazać typy projektów finansowanych ze środków UE w ramach RPO WM.

## **Przebieg lekcji:** Wstęp (15 minut)

Rozpocznij lekcję od krótkiego wprowadzenia na temat polityki rozwoju województwa, prowadzonej przez samorząd wojewódzki.

Wraz ze zmianą w 1999 roku ustroju administracyjnego w Polsce, wprowadzającego podział kraju na 16 województw – regionów, wzrosła ranga polityki regionalnej, która obecnie stanowi jeden z ważnych i zyskujących na znaczeniu czynników kształtowania rozwoju kraju.

Ustawowe wyposażenie w kompetencje planowania rozwoju regionalnego samorządów województw zostało wzmocnione poprzez możliwości finansowego zasilania ich programów rozwojowych z funduszy UE, co tworzy materialne, rzeczywiste podstawy oraz warunki kształtowania polityki regionalnej.

Podstawowe kierunki polityki rozwoju regionalnego wyznaczone zostały w Strategii Rozwoju

Kraju na lata 2007-2015. Jest to ustawowy, nadrzędny dokument strategiczny, wyznaczający wieloletnie cele i priorytety krajowej polityki rozwoju. Strategia Rozwoju Kraju określa podstawowe kierunki rozwoju Polski w okresie co najmniej 7 lat i podlega aktualizacji przynajmniej co cztery lata. Stanowi punkt odniesienia dla innych strategii, opracowywanych przez jednostki samorządu terytorialnego, w tym województwa.

Następnie zapytaj uczniów na czym, ich zdaniem, polega planowanie rozwoju Mazowsza. Spisz wymienione przez uczniów propozycje na tablicy. Następnie uzupełnij je, wymieniając następujące:

- tworzenie warunków rozwoju gospodarczego, w tym kreowanie rynku pracy,
- utrzymanie i rozbudowa infrastruktury społecznej i technicznej o znaczeniu wojewódzkim,
- wspieranie i prowadzenie działań na rzecz podnoszenia poziomu wykształcenia obywateli,
- racjonalne korzystanie z zasobów przyrody oraz kształtowanie środowiska naturalnego zgodnie z zasadą zrównoważonego rozwoju,
- wspieranie rozwoju nauki i współpracy między sferą nauki i gospodarki, popieranie postępu technologicznego oraz innowacji,
- wspieranie rozwoju kultury oraz ochrona i racjonalne wykorzystywanie dziedzictwa kulturowego,

**promocja Mazowsza za granicą.** 

Najważniejszym krokiem w planowaniu rozwoju regionalnego jest opracowanie strategii rozwoju województwa. 29 maja 2006 roku Sejmik Województwa uchwalił Strategię Rozwoju Województwa Mazowieckiego do roku 2020, stanowiącą aktualizację Strategii z roku 2001.

W strategii określone są cele rozwoju województwa. Jak czytamy w Strategii Rozwoju Województwa Mazowieckiego:

Za nadrzędny cel rozwoju Mazowsza przyjmuje się w Strategii *wzrost konkurencyjności gospodarki i równoważenie rozwoju społeczno-gospodarczego w regionie jako podstawę poprawy jakości*  *życia mieszkańców.* Rozwój konkurencyjnej gospodarki opartej na wiedzy przyczyni się do szybszego wzrostu gospodarczego regionu. Jego osiągnięcie, przy zachowaniu zasady zrównoważonego rozwoju, będzie implikowało poprawę warunków życia ludności. Przestrzenne równoważenie rozwoju społecznogospodarczego złagodzi różnice w poziomie i warunkach życia mieszkańców pomiędzy centrum regionu i jego obszarami peryferyjnymi. W nowej zintegrowanej Europie, Mazowsze będzie otwarte na europejski i globalny przepływ osób, dóbr, informacji i kapitału. Będzie regionem skutecznie umacniającym i wykorzystującym własny potencjał oraz zasoby, w tym kapitał społeczny oraz szanse płynące z integracji ze Wspólnotami Europejskimi. W ten sposób zostanie zbudowana przewaga konkurencyjna regionu w warunkach gospodarki globalnej.

Realizacja celu nadrzędnego będzie możliwa poprzez następujące trzy cele strategiczne (omów je krótko, zapisując ich tytuły na tablicy):

## *Cel strategiczny 1 – Budowa społeczeństwa informacyjnego i poprawa jakości życia mieszkańców województwa.*

W dobie cywilizacji informacyjnej i gospodarki opartej na wiedzy istotnym elementem przewagi konkurencyjnej Mazowsza będzie dobrze wyedukowane społeczeństwo. W ten sposób zgromadzony kapitał społeczny stanie się ważnym zasobem gospodarczym regionu. Nowoczesne społeczeństwo, swobodnie posługujące się wysokimi technologiami informatycznymi i komunikacyjnymi, w zasadniczy sposób przyczyni się do trwałego i zrównoważonego rozwoju społeczno-gospodarczego regionu. Jego skutki będą odczuwalne zarówno w makro, jak i mikro skali, warunkując ogólnie wzrost jakości życia mieszkańców.

## *Cel strategiczny 2 – Zwiększanie konkurencyjności regionu w układzie międzynarodowym.*

Optymalne wykorzystanie potencjałów rozwojowych województwa (tj.: centralne położenie geograficzne z metropolią stołeczną o znaczeniu europejskim, występowanie głównych korytarzy komunikacyjnych Europy, wysoki potencjał gospodarczy, intelektualny i naukowo-badawczy) pozwoli na zwiększenie konkurencyjności regionu w układzie europejskim i globalnym. Zdolność do szybkiego wprowadzania nowoczesnych rozwiązań technologicznych, technicznych, menedżerskich i organizacyjnych stanowić będzie podstawę sukcesów gospodarczych oraz wzmocni pozycję regionu w kraju i na rynkach światowych.

## *Cel strategiczny 3* – *Poprawa spójności społecznej, gospodarczej i przestrzennej regionu w warunkach zrównoważonego rozwoju.*

Istotnym problemem rozwoju Mazowsza jest konieczność pogodzenia szybkiego tempa rozwoju metropolii warszawskiej z jednoczesną potrzebą zwiększenia spójności regionu, modernizacji i rozbudowy sieci komunikacyjnej oraz poprawy warunków życia mieszkańców obszarów pozametropolitalnych. Brak odpowiednio zaprogramowanych, kompleksowych działań w tej sytuacji grozić może nawet zapaścią społeczno-gospodarczą obszarów peryferyjnych. Dualizm Mazowsza, przy braku równowagi potencjałów rozwojowych Warszawy i terenów sąsiednich, skutkuje obecnie przewagą migracji z terenów uboższych nad procesami "rozprzestrzeniania się" rozwoju z Warszawy na otoczenie. Zapewnienie wewnętrznej integracji regionu, przy optymalizacji wykorzystania przestrzeni i zachowania funkcji ekologicznych środowiska kulturowego i przyrodniczego, jest celem kierunkowo zgodnym z polityką regionalną Unii Europejskiej.

Uświadom uczniom, że po stworzeniu strategii konieczne jest zapewnienie realizacji zapisanych w niej celów, czyli podejmowanie konkretnych działań realizujących zapisy strategii rozwoju Mazowsza. Konieczna jest współpraca wszystkich partnerów życia społeczno-gospodarczego – samorządów lokalnych i powiatowych, organizacji pozarządowych, przedsiębiorców, jak i samych obywateli.

Ważnym wsparciem dla rozwoju Mazowsza są środki Unii Europejskiej. To dzięki nim, w dużej mierze, możliwy jest rozwój Mazowsza zgodny z planami zapisanymi w Strategii. Jednym z instrumentów fi nansowania rozwoju regionalnego Mazowsza jest Regionalny Program Operacyjny Województwa Mazowieckiego 2007 – 2013 (RPO). Projekty realizowane w jego ramach finansowane są w większości ze środków Unii Europejskiej. Jest to jeden z 16 programów regionalnych (dla każdego województwa), które będą realizować Strategię Rozwoju Kraju na lata 2007-2015, głównie jeśli chodzi o wspieranie wzrostu gospodarczego i zatrudnienia.

#### **Zadanie dla uczniów (25 minut)**

Podziel uczniów na 5 grup. Zadaniem każdej z nich będzie przeczytanie listy działań jednego z Priorytetów Regionalnego Programu Operacyjnego. Następnie poproś uczniów by zastanowili się, jakie konkretne projekty można zrealizować w ramach poszczególnych działań (np.: rozwój sieci internetowej, budowa nowych dróg, chodników, budowa szkół) w ich powiecie lub województwie. Wytłumacz uczniom, że projekty to określone całości, konkretne działania (budowa szkoły, uruchomienie bezprzewodowego Internetu na terenie gminy itp.). Projekty te będą wdrażane przez władze gmin, powiatów, firmy, organizacje pozarządowe.

Należy uczniów zachęcić do kreatywności. Praca w grupach powinna zająć 10 minut. Każda z grup powinna wybrać osobę, która zaprezentuje wynik pracy swojej grupy na forum klasy. Po zakończeniu pracy w grupach, uczniowie przedstawiają swoje pomysły na projekty. Na prezentację pomysłów każda grupa ma po 3 minuty.

## **Regionalny Program Operacyjny Województwa Mazowieckiego podzielony jest na priorytety i działania:**

I grupa uczniów: Priorytet I. Tworzenie warunków dla rozwoju potencjału innowacyjnego i przedsiębiorczości na Mazowszu.

- Działanie 1.1. Wzmocnienie sektora badawczorozwojowego.
- Działanie 1.2. Budowa sieci współpracy naukagospodarka.
- Działanie 1.3. Kompleksowe przygotowanie terenów pod działalność gospodarczą.
- Działanie 1.5. Rozwój przedsiębiorczości.
- Działanie 1.7. Promocja gospodarcza.

II grupa uczniów: Priorytet II. Przyspieszenie erozwoju Mazowsza.

- Działanie 2.1. Przeciwdziałanie wykluczeniu informacyjnemu.
- Działanie 2.2. Rozwój e-usług.
- Działanie 2.3. Technologie informacyjne i komunikacyjne dla Małych i Średnich Przedsiębiorstw.

III grupa uczniów: Priorytet III. Regionalny system transportowy.

- Działanie 3.1. Infrastruktura drogowa.
- Działanie 3.2. Regionalny transport publiczny.
- Działanie 3.3. Lotniska i infrastruktura lotnicza.

IV grupa uczniów: Priorytet V. Wzmacnianie roli miast w rozwoju regionu.

- Działanie 5.1. Transport miejski.
- Działanie 5.2. Rewitalizacja miast.

V grupa uczniów: Priorytet VII. Tworzenie i poprawa warunków dla rozwoju kapitału ludzkiego.

- Działanie 7.1. Infrastruktura służąca ochronie zdrowia i życia.
- Działanie 7.2. Infrastruktura służąca edukacji.

#### **Podsumowanie (5 minut):**

Nawiązując do wskazanych przez uczniów pomysłów na projekty, zachęć ich do obserwowania w swojej okolicy inwestycji finansowanych właśnie ze środków Unii Europejskiej. Zauważ, że zawsze opatrzone są one tablicą informacyjną o tym, że dana budowa, droga, remont szkoły zostały współfinansowane ze środków UE. Na tablicach tych widnieje logo Unii. Przekaż uczniom informację, że na stronie www.mazowia.eu mogą śledzić wiadomości dotyczące realizacji projektów w ramach RPO WM.

## **Scenariusz 4:**

# Społeczeństwo obywatelskie na Mazowszu

## **Cele lekcji:**

 Uświadomienie uczniom roli organizacji pozarządowych w realizacji zadań publicznych na Mazowszu.

#### **Cele szczegółowe – po zajęciach uczeń**  potrafi:

- Wymienić akty prawne regulujące działalność mazowieckich NGOsów.
- Wskazać zasady współpracy Samorządu Województwa Mazowieckiego z organizacjami pozarządowymi.
- Wskazać obszary, w jakich organizacje pozarządowe realizują projekty.

#### **Przebieg lekcji:** Wstęp (15 minut)

Rozpocznij od rozmowy, czym jest społeczeństwo obywatelskie oraz wymienienia jego najważniejszych aktorów, czyli organizacji pozarządowych.

**Pytania pomocnicze dla uczniów:** 1. Czym jest społeczeństwo obywatelskie?

Podsumowanie wypowiedzi uczniów: Społeczeństwo obywatelskie to sfera autonomicznych działań samoorganizujących się obywateli. Ta sfera pozostaje niezależna od władz państwowych, ale nie oznacza to konfliktu, a raczej dopełnianie się. Instytucje społeczeństwa obywatelskiego to spontaniczne i dobrowolne stowarzyszenia i organizacje.

2. Jakie podmioty należą do sektora społeczeństwa obywatelskiego?

Podsumowanie wypowiedzi uczniów: Społeczeństwo obywatelskie tworzą ludzie, którzy dobrowolnie, spontanicznie postanawiają zrobić coś wspólnie.

Takie dobrowolne inicjatywy, które zostają sformalizowane nazywa się **organizacjami pozarządowymi** (ang. Non-governmental organizations: NGOs). Jak sama nazwa wskazuje, są to organizacje, które nie są powoływane, kontrolowane przez żadne władze – rządowe czy lokalne. Nie jest ich celem wypełnianie poleceń władz. Organizacje pozarządowe często określa się jako **Trzeci Sektor**. Dwa pozostałe sektory to Gospodarka i Polityka, a Trzeci Sektor oznacza społeczeństwo, czyli przestrzeń, w której działają ludzie, ale ich aktywność nie dotyczy polityki (rząd, administracja, partie polityczne) ani gospodarki (firmy prywatne, państwowe). Or**ganizacje Trzeciego Sektora to przede wszystkie fundacje i stowarzyszenia.**

Następnie rozpocznij wątek dotyczący roli organizacji pozarządowych w realizacji zadań publicznych na poziomie województwa. Wskaż podstawy prawne regulujące działalność organizacji pozarządowych.

Działalność organizacji pozarządowych reguluje przede wszystkim Ustawa z dnia 24 kwietnia 2003 r. o działalności pożytku publicznego i o wolontariacie. Dzięki jej wprowadzeniu organizacje pozarządowe realizują zadania publiczne, których celem jest zaspokojenie potrzeb obywateli i rozwiązywanie problemów społecznych. Organizacje pozarządowe (NGOs) tworzą i wprowadzają w życie projekty z takich dziedzin jak m.in.: edukacja, pomoc społeczna, opieka zdrowotna, kultura fizyczna, pomoc niepełnosprawnym itp.

Wspomniana ustawa nakłada na władze publiczne, w tym samorządowe, obowiązek współpracy z organizacjami pozarządowymi w realizacji zadań publicznych. Współpraca ta odbywa się na podstawie rocznych planów współpracy samorządu z organizacjami pozarządowymi. Na Mazowszu Samorząd Województwa co roku uchwala "Program współpracy Samorządu Województwa Mazowieckiego z organizacjami pozarządowymi oraz innymi podmiotami prowadzącymi działalność pożytku publicznego na dany rok".

W programie współpracy określone są zakres i formy współpracy, a także zadania, które Samorząd Województwa planuje realizować we współpracy z organizacjami pozarządowymi w danym roku. Program współpracy uchwalany jest przy udziale organizacji pozarządowych i innych zainteresowanych podmiotów.

Ważne jest by przekazać uczniom podstawowe zasady, na których opiera się współpraca organizacji pozarządowych z Samorządem Województwa Mazowieckiego. Zasady te odnoszą się do reguł Dobrego Rządzenia (zasad funkcjonowania administracji publicznej w Unii Europejskiej). Są to:

- **1) partnerstwo** co oznacza, że organizacje pozarządowe i inne podmioty, na zasadach i w formie określonej w ustawach, uczestniczą w identyfikowaniu i definiowaniu problemów społecznych, wypracowywaniu sposobów ich rozwiązywania oraz współdziałają z organami Samorządu Województwa przy wykonywaniu zadań publicznych;
- **2) subsydiarność** zgodnie z którą realizacja możliwie szerokiego zakresu zadań publicznych Samorządu Województwa powinna być przeprowadzona przez struktury usytuowane jak najbliżej obywateli, natomiast Samorząd Województwa podejmuje działania na rzecz pobudzania, wspomagania i uzupełniania działalności sektora pozarządowego;
- **3) efektywność** w myśl której Samorząd Województwa podejmuje współpracę z organizacjami pozarządowymi przy realizacji zadań społeczno-ekonomicznych, uwzględniając kryterium racjonalności i efektywności;
- **4) transparentność**  zgodnie z którą wszystkie możliwości współpracy Samorządu Województwa z organizacjami pozarządowymi są jasne i zrozumiałe w zakresie stosowanych procedur i kryteriów oraz powszechnie wiadome i dostępne;
- **5) legalność** w myśl której wszelkie działania organów Samorządu Województwa oraz organizacji pozarządowych odbywają się w granicach i na podstawie przepisów prawa;
- **6) uczciwa konkurencja** która oznacza, że organy Samorządu Województwa udzielają wszyst-

kim podmiotom tych samych informacji odnośnie wykonywanych działań, a także stosują jednakowe kryteria wspierania wszystkich organizacji pozarządowych;

**7) suwerenność stron** – która oznacza, że Samorząd Województwa i organizacje pozarządowe, realizując zadania publiczne, są w stosunku do siebie równorzędnymi partnerami.

#### **Zadanie dla uczniów (25 minut)**

Celem ćwiczenia jest zdobycie wiedzy na temat rodzajów zadań, jakie zleca Samorząd Województwa Mazowieckiego organizacjom pozarządowym.

Wyjaśnij, że "zlecanie" oznacza, że samorząd województwa współfinansuje projekty realizowane przez organizacje pozarządowe. Władze samorządu ogłaszają konkursy na realizację tych zadań. Organizacje pozarządowe składają, w odpowiedzi na takie konkursy, propozycje projektów. Władze województwa następnie wybierają najlepsze oferty, które przeznaczają do dofinansowania.

Wykaz zadań, które są przedmiotem pracy grup, wymieniony jest w "Programie współpracy Samorządu Województwa Mazowieckiego z organizacjami pozarządowymi oraz innymi podmiotami prowadzącymi działalność pożytku publicznego na 2009 rok".

Podziel uczniów na pięć grup. Rozdaj każdej z grup opis zadań z danej dziedziny, zlecanych organizacjom pozarządowym. Poproś uczniów, by zapoznali się z nazwami zadań. Zadaniem każdej grupy jest odpowiedzieć na pytanie **jakie problemy społeczne, ich zdaniem, mogą zostać rozwiązane, dzięki realizacji projektów organizacji pozarządowych** (np.: brak miejsc do uprawiania sportu, nieznajomość mocnych stron województwa mazowieckiego wśród Polaków, brak ciekawych imprez kulturalnych). Uczniowie przygotowują listę problemów, które mogą być rozwiązane w poszczególnych dziedzinach.

Uprzedź uczniów, by wybrali po jednej osobie z każdej grupy, która następnie będzie prezentować poszczególne inicjatywy na forum klasy. Praca w grupach powinna trwać 10 minut. Uczniowie mają 3 minuty na prezentację wyników prac poszczególnych grup.

## **Grupa1: Działania na rzecz wyrównywania szans osób niepełnosprawnych**

#### Zadanie

Opracowanie i realizacja programu edukacyjnego dla dzieci i młodzieży, kształtującego pozytywny wizerunek osoby niepełnosprawnej.

Wspieranie i promowanie aktywnego stylu życia osób niepełnosprawnych – rehabilitacja poprzez sport, aktywną rekreację i turystykę.

Organizowanie imprez kulturalnych, sportowych i rekreacyjnych o charakterze integracyjnym, umożliwiających osobom niepełnosprawnym pełne uczestnictwo w życiu społecznym.

## **Grupa 2: Turystyka**

Zadanie

Tworzenie i promocja regionalnych produktów turystycznych na terenie województwa mazowieckiego.

Wytyczanie, oznakowanie i utrzymanie szlaków turystycznych Mazowsza.

Znakowanie atrakcji turystycznych Mazowsza.

Tworzenie i aktualizowanie stron internetowych o atrakcjach turystycznych Mazowsza.

## **Grupa 3: Sport**

Zadanie

Coroczna, sportowa rywalizacja dzieci i młodzieży na poziomie wojewódzkim, w tym: przygotowanie i udział reprezentacji województwa mazowieckiego w systemie zawodów wojewódzkich i ogólnopolskich sportu dzieci i młodzieży, organizacja zawodów promujących sport dzieci i młodzieży, przygotowanie i udział reprezentacji województwa wytypowanej przez okręgowe związki sportowe w zawodach 2009 roku.

Upowszechnianie sportu szkolnego na poziomie wojewódzkim, w tym organizacja na Mazowszu międzyszkolnej rywalizacji sportowej, oraz w ramach Igrzysk Młodzieży Szkolnej.

Upowszechnianie sportu dla wszystkich, w tym organizacja imprez rekreacyjnych o zasięgu wojewódzkim i ogólnopolskim na terenie Mazowsza.

#### **Grupa 4: Kultura**

Zadanie

Organizowanie lub uczestnictwo w festiwalach, konkursach, przeglądach, warsztatach artystycznych i innych imprezach mających znaczenie dla polskiej kultury i sztuki – na terenie województwa mazowieckiego.

Wydawanie niskonakładowych, niekomercyjnych publikacji i periodyków, książek, katalogów, nagrań fonograficznych i audiowizualnych o tematach dotyczących Mazowsza.

Promocja młodych talentów.

Fryderyk Chopin – atrakcja kulturalna Mazowsza.

## **Grupa 5: Ochrona Środowiska**

#### Zadanie

Organizowanie kampanii informacyjnych z zakresu globalnych problemów środowiska, w tym z zakresu zagrożeń klimatycznych, nadmiernego zużycia surowców naturalnych, Organizmów Genetycznie Zmodyfikowanych (GMO).

Organizowanie kampanii społecznych, mających na celu zmianę nawyków społeczeństwa w zakresie oszczędzania energii oraz wody w gospodarstwach domowych, w kontekście podejmowania proekologicznych decyzji konsumenckich.

Wspieranie proekologicznego stylu życia poprzez m.in. promowanie ekologicznych środków transportu, aktywnego wypoczynku, ekologicznej żywności.

## **Podsumowanie lekcji (5 minut)**

Zachęć uczniów do interesowania się działalnością lokalnych organizacji pozarządowych. Przypomnij uczniom, że mogą działać oni w fundacjach i stowarzyszeniach jako wolontariusze. Poleć im stronę www.ngo.pl, na której znajdują się informacje dotyczące projektów realizowanych przez organizacje, możliwościach odbywania wolontariatu itp.

## **Zadanie domowe**

Poroś uczniów by odwiedzili stronę Samorządu Województwa Mazowieckiego www.mazovia.pl , a następnie zakładkę "organizacje pozarządowe", oraz by znaleźli informacje o rozstrzygnięciach konkursów ofert. Zadaniem uczniów jest sprawdzenie, czy organizacje pozarządowe z ich powiatu otrzymały dotacje ze środków Samorządu Województwa Mazowieckiego i na jakie działania je przeznaczą.

## **Scenariusz 5:**

# Zróżnicowanie kulinarne Mazowsza – produkty regionalne i tradycyjne

## **Cele lekcji:**

- Zainteresowanie uczniów produktami tradycyjnymi Mazowsza.
- Pokazanie bogactwa produktów tradycyjnych Mazowsza.

## **Cele szczegółowe – po zajęciach uczeń potrafi :**

- Wymienić kilka charakterystycznych produktów tradycyjnych na Mazowszu.
- **Krótko scharakteryzować wybrane tradycyjne** produkty Mazowsza.

## **Przebieg lekcji:** Wstęp (15 minut)

Zapoznaj uczniów z podstawowymi informacjami dotyczącymi produktów regionalnych i tradycyjnych. Powiedz uczniom, że:

- Wytwarzanie, ochrona i promocja żywności wysokiej jakości odgrywają w państwach Unii Europejskiej coraz bardziej znaczącą rolę.
- Jednym z podstawowych sposobów realizacji polityki jakości we Wspólnocie (ang. – Quality Policy) jest wyróżnianie znakami potwierdzającymi wysoką jakość wyrobów rolno-spożywczych pochodzących z konkretnych regionów, jak też charakteryzujących się tradycyjną metodą produkcji.
- Za sprawą systemu ochrony i promocji produktów regionalnych i tradycyjnych chroni się także dziedzictwo kulturowe wsi, co w dużym stopniu przyczynia się do zwiększenia atrakcyjności terenów wiejskich i rozwoju agroturystyki i turystyki wiejskiej.
- Realizowana w Unii Europejskiej polityka jakości daje także pewność konsumentom, że kupują oni żywność bardzo wysokiej jakości, która jednocześnie charakteryzuje się wyjątkową, tradycyjną metodą produkcji.
- Ze względu na dużą różnorodność produktów wprowadzanych na rynek, konsumenci

oczekują ponadto jasnych i wyczerpujących informacji na temat jakości i pochodzenia produktu rolnego lub artykułu spożywczego. Identyfikację i wybór poszczególnych wyrobów ułatwiają oznaczenia geograficzne, nazwy pochodzenia oraz gwarantowane tradycyjne specjalności.

Następnie napisz na tablicy wszystkie produkty kulinarne, które uzyskały status produktów tradycyjnych Mazowsza:

- Pańska skórka
- Baba z chleba żytniego
- **Polędwica Kurpiowska**
- Piwo z Ciechanowca
- **Polędwiczki wędzone podsuszane**
- **Polędwica Kurpiowska**
- Piwo z Ciechanowa
- Miodowe piwo mazowieckie
- Pasztet z Sobień Jezior
- Miód Kurpiowski
- Kiełbasa Ojcowa z Sobień Jezior

## **Zadanie dla uczniów (15 minut)**

Podziel uczniów na 4 grupy. Każdej z grup przekaż odpowiedni materiał pomocniczy (dla każdej z grup inny).

Poproś uczniów z każdej z grup o stworzenie plakatu, reklamującego dany produkt w oparciu o materiał pomocniczy. Forma plakatu jest dowolna i zależy od inwencji uczniów. Każda z grup ma 10 minut na przygotowanie plakatu.

## **Podsumowanie (15 minut)**

Po zakończeniu prac w grupach, poproś uczniów o zaprezentowanie efektów swojej zespołowej pracy wszystkim uczniom w klasie. Pamiętaj o podsumowaniu każdej wypowiedzi. Pod koniec lekcji zachęć uczniów do szukania w sklepach właśnie takich tradycyjnych produktów Mazowsza.

## **Materiał pomocniczy (dla uczniów) nr 1\***

- **1. Nazwa produktu: Pańska skórka**
- **2. Rodzaj produktu:** Wyroby piekarnicze i cukiernicze.
- **3. Charakterystyka produktu rolnego:** Wygląd (zewnętrzny i na przekroju): Błyszcząca. Kształt (zewnętrzny i na przekroju): Zbliżony do prostokąta, podłużny, podobny do kształtu cukierka krówki. Kształt przekroju zbliżony do kwadratu.
- Wielkość: Długość od 4 do 5 cm, wysokość – ok. 2 cm, szerokość – ok. 3 cm.

Barwa (zewnętrzna i na przekroju): Zewnętrzna – biało-różowa, na przekroju – biało-różowa.

Konsystencja, "wrażenie w dotyku": Twarda, lepka, gęsta, w dotyku gładka, struktura jednolito-elastyczna.

Smak i zapach: Bardzo słodki, mleczny, lekko migdałowo-karmelowy, intensywny.

**4. Tradycja, pochodzenie oraz historia produktu rolnego, środka spożywczego lub napoju spirytusowego:**

Przed wojną była smakołykiem szczególnie lubianym przez dzieci, sprzedawanym często na odpustach, jak i np. przed kinami czy w parkach. Jerzy Waldorff, pisarz i obrońca warszawskich Powązek, pisał w swoich wspomnieniach o tym, jak chodził z niańką na spacery do Ogrodu Saskiego i tam kupowali właśnie pańską skórkę.

Inny pisarz związany z Warszawą, Polikarp Kazimierz Dunin-Błaszkowski, wspominał z kolei w swojej książce Pelcowizna – moja pasja, moja młodość o tym, że pańską skórkę kupował, chodząc z kolegami do kina. Marzeniem każdego bywalca była chęć posiadania 20 groszy, 10 na kino, reszta na pańską skórkę, którą przed wejściem do kasy sprzedawała krzykliwa piękność. Nabyte łakocie i bilet pozwalały przez cały seans delektować się podwójnie: ekranem i słodyczą w gębie – tłumaczył Dunin-Błaszkowski (http://www.iglak.pl/blaszkowski/pelc.htm). Informacje o pańskiej skórce pojawiają się także w artykule anglojęzycznego tygodnika The Warsaw Voice. W tekście poświęconym Dniu Wszystkich Świętych autor pisze o znanym tradycyjnym warszawskim przysmaku (http://www.warsawvoice.pl/view/12809/). Wiele tekstów pańskiej skórce poświęciła m.in. "Gazeta Wyborcza". W jednym z artykułów napisano: Pańska skórka. Słodki specjał typowo warszawski (niektórzy utrzymują, że jedyny, któremu da się przypisać oryginalne miejscowe pochodzenie). Rodowitym warszawiakom kojarzy się wyłącznie z cmentarzami i często występuje w duecie z obwarzankami. Wyrób chałupniczy. (http://miasta.gazeta.pl/warszawa/1,78586,3926023.html). Pańska skórka jest także sprzedawana przez cały rok na Starym Mieście i w kilku innych punktach Warszawy. Sprzedawana jest, jak kiedyś, w wiklinowych koszach, opakowana w pergamin.

<sup>5</sup> scenariuszy lekcji o Mazowszu scenariuszy lekcji o Mazowszu

Wszystkie materiały pomocnicze powstały na podstawie informacji umieszczonych na stronie internetowej Ministerstwa Rolnictwa i Rozwoju Wsi.

**Materiał pomocniczy (dla uczniów) nr 2**

- **1. Nazwa produktu: Jabłka grójeckie**
- **2. Rodzaj produktu:** Orzechy, nasiona, zboża, warzywa i owoce (przetworzone i nie).
- **3. Charakterystyka produktu rolnego:** Wygląd (zewnętrzny i na przekroju):

Jabłka grójeckie charakteryzują się wysokim poziomem wybarwienia. Ich wygląd jest uzależniony od cech poszczególnych odmian, których rumieniec może być rozmyty lub paskowany, a ich wybarwienie waha się od 40% do nawet 95% powierzchni owocu.

Kształt(zewnętrzny i na przekroju): Kształt jabłek grójeckich jest uzależniony od odmiany. Jabłka grójeckie mają kształt kulisty: regularny, spłaszczony, wydłużony.

Wielkość: Wielkość owoców jest wyznaczana za pomocą średnicy poprzecznej jabłka, mierzonej w najszerszym miejscu. Uzależniona jest od odmiany jabłek i dla regionu grójeckiego wynosi 6,5-9 cm.

Barwa (zewnętrzna i na przekroju): Jabłka grójeckie – w zależności od odmiany – posiadają różne barwy, poczynając od bordowego, poprzez czerwony, różowy, żółty, na zielonym kończąc. W przekroju barwa miąższu jest biała lub kremowa.

Konsystencja, "wrażenie w dotyku": Konsystencja jabłek grójeckich może być: krucha, średnio zwięzła lub ścisła. Skórka jabłek – w zależności od odmiany – jest gładka lub szorstka. Na niektórych odmianach występuje specyficzny, naturalny nalot.

Smak i zapach: Smak jabłek grójeckich, uzależniony od odmian, może być: słodki, słodko-kwaśny, słodko-winny, kwaskowaty, winny, korzenno-winny. Ze względu na specyficzny mikroklimat, smak i zapach jabłek grójeckich jest bardziej wyrazisty i aromatyczny od jabłek uprawianych w innych regionach.

## **4. Tradycja, pochodzenie oraz historia produktu rolnego, środka spożywczego lub napoju spirytusowego:**

Początki powstawania "największego sadu europy" datuje się od panowania Królowej Bony, która słynęła z zamiłowania do ogrodnictwa, w tym również sadownictwa. W 1545 roku otrzymała duże połacie ziemi w powiecie grójeckim, o które później dbała, ustanawiając liczne przywileje dla posiadaczy ogrodów. Następnie sadownictwo znalazło umocowanie prawne w akcie królewskim z 1578 roku wydanym przez syna Królowej Bony. Dało to początek rozwoju sadów owocowych, w tym głównie jabłoniowych. W wielu dziełach historycznych znajdują się liczne wzmianki o rozwoju sadów dworskich i chłopskich na terenach Grójecczyzny. Niemałą rolę w historii jabłek grójeckich odegrali również duchowni (Roch Wójcicki z Belska, Niedźwiedzki z Łęczeszyc, Stefan Roguski z Goszczyna i Edward Kawiński z Konar), którzy swego czasu byli głównymi propagatorami sadownictwa w tym regionie. Na początku XX wieku zakładano już sady handlowe, których symbolem stał się Jan Cieślak z Pogórzyc. Wprowadził on wysoką kulturę w uprawie oraz w przechowalnictwie jabłek (w 1918 roku wybudował pierwszą przechowalnię owoców w Polsce), co umożliwiło mu uzyskiwanie bardzo wysokich cen za wysokiej jakości owoce, których był producentem. Bardzo dynamiczny rozwój grójeckiego sadownictwa, którego synonimem stał się profesor Szczepan Pieniążek, rozpoczął się z końcem II wojny światowej. Za jego sprawą powstał Instytut Sadownictwa i Kwiaciarstwa, który przekazywał najnowszą wiedzę i doświadczenia w uprawie jabłoni lokalnym sadownikom. Z polecenia profesora jego wychowanek – Eligiusz Gajewski – założył, w zrujnowanym podczas wojny majątku w Nowej Wsi, Zakład Doświadczalny Instytutu Sadownictwa i Kwiaciarstwa. Zakład ten na nowo stał się wzorcowym gospodarstwem sadowniczym, z którego przykład czerpała większość grójeckich sadowników. W miarę upływu czasu jabłek grójeckich wciąż przybywało i już w 1958 roku lokalni rolnicy mieli do czynienia z klęską urodzaju, co skłoniło zastępcę przewodniczącego Prezydium Powiatowej Rady Narodowej w Grójcu – Wacława Przytockiego – do zorganizowania w 1959 roku Dni Kwitnących Jabłoni mających na celu promocję jabłek i regionu. Obecnie na terenie Grójecczyzny uprawia się intensywne sady karłowe, które dostarczają ok. 40% krajowej produkcji jabłek, a intensywność upraw w niektórych gminach sięga nawet 70%.

**Materiał pomocniczy (dla uczniów) nr 3**

- **1. Nazwa produktu: Miodowe piwo mazowieckie**
- **2. Rodzaj produktu:** Napoje (alkoholowe i bezalkoholowe).
- **3. Charakterystyka produktu rolnego:**

Wygląd (zewnętrzny i na przekroju): Miodowe piwo mazowieckie jest napojem alkoholowym o słomkowej, wpadającej w pomarańcz barwie. Niewzburzone odznacza się dobrą klarownością z wyraźnie widocznym osadem na dnie butelki. Wynika to z faktu, że piwo nie jest pasteryzowane, a praca drożdży jest w nim zahamowana dopiero przez powstały w dużym stężeniu kwas węglowy, który w naturalny sposób konserwuje piwo.

Wielkość: Z uwagi na fakt, że jest to trunek niepasteryzowany, najbardziej optymalną wielkością opakowania jest butelka 0,33 l. Pozwala ona na swobodne wypicie całej zawartości bez nieprzyjemnego uczucia przepełnienia. Doskonale sprawdza się również butelka 0,65 l jako "opakowanie rodzinne".

Barwa (zewnętrzna i na przekroju): Warunkiem uzyskania klarowności miodowego piwa mazowieckiego jest przechowywanie go w chłodzie. Wyższe temperatury powodują nasilenie pracy drożdży, co prowadzi do zmętnienia trunku.

Konsystencja, "wrażenie w dotyku": Płynna.

Smak i zapach: W smaku miodowe piwo mazowieckie przypomina orzeźwiający napój, jest słodkie i musujące, z lekkim posmakiem fermentu. Przyjemny słodki zapach miodu pszczelego dodatkowo nasila złudzenie, że pije się produkt bezalkoholowy.

Deklarowane poziomy np.: zawartość alkoholu (w %), współczynnik pH, aktywność wody, inne wskaźniki: Ok. 6%.

## **4. Tradycja, pochodzenie oraz historia produktu rolnego, środka spożywczego lub napoju spirytusowego:**

Od najdawniejszych czasów miód pszczeli służył człowiekowi w jego gospodarstwie domowym. Używano go do słodzenia potraw, wypieku ciast, a także do konserwowania żywności. Już w czasach przedchrześcijańskich na terenach obecnej Polski używano miodu do sporządzania napojów alkoholowych, miodów pitnych i piwa miodowego. Biograf Ottona pisał o dwunastowiecznych Lechitach Pomorskich, że: (…) nie dbali o wino, mając w piwie i miodzie tak wyborne napoje. Średniowieczne źródła pisane potwierdzają istnienie miodosytni na Mazowszu, Pomorzu i w Małopolsce. Do dziś zachował się XV-wieczny dokument, wydany w Bobowej przez biskupa krakowskiego Zbigniewa Oleśnickiego, w którym sankcjonuje on działalność bractwa miodosytników, istniejącego przy kościele parafialnym w Grybowie. O tym jak powszechnym napitkiem był miód pitny świadczą również słowa Marcina Kromera: Niemniej miód z chmielem i wodą warzony, w pospolitym jest użyciu, szczególnie na Rusi i Podolu, kędy pszczół jest obfitość, a miód zbierany z wonnych traw i kwiatów wyborny. Nie braknie urządzonego tymże sposobem miodu w Prussiech i Mazowszu (…). Od początków XVII wieku miodosytnictwo zaczęło powoli upadać. Złożył się na to cały szereg różnych przyczyn: liczne wojny, niewłaściwa polityka celna, a przede wszystkim fakt, że większość miodosytni przeszła w obce ręce. Napływ win gronowych z południa Europy i powszechna dostępność wódek pochodzących z coraz liczniejszych gorzelni przyczyniły się do spadku zainteresowania miodami pitnymi. Główną przyczyną wydaje się jednak fakt znaczącego spadku ich jakości. Produkowane w niewłaściwych warunkach, często fałszowane przez producentów, jak również przez właścicieli licznych karczm i zajazdów powoli traciły swych dotychczasowych konsumentów. Ostoją wysokiej jakości trunków zostały miodosytnie klasztorne i dwory szlacheckie. Przekazywane z dawien dawna, niezmienione od lat receptury, pozwoliły zachować część najwartościowszych przepisów. Ze względu na lokalny zasięg oraz niewielką skalę produkcji nie miały jednak wpływu na powszechnie zachodzące zmiany w preferencjach spożycia napojów alkoholowych. Powoli wysokogatunkowe miody pitne stawały się rzadkością. Chwilowy renesans przeżywały w okresach nadprodukcji miodu pszczelego. Warzenie miodu, często na małą, lokalną skalę, dawało możliwość zagospodarowania nadwyżek. Nie wpłynęło jednak na ponowną popularyzację napitków miodowych, spychając je coraz bardziej do rangi indywidualnych trunków rodzinnych, których tradycja wytwarzania przechodziła z pokolenia na pokolenie, nie wydostając się jednak poza próg chaty. Przeprowadzone badania etnograficzne potwierdziły, że miodowe piwo było powszechnie spożywane zarówno podczas uroczystości rodzinnych, jak również jako pokrzepiający napitek podczas ciężkich prac polowych.

**Materiał pomocniczy (dla uczniów) nr 4**

- **1. Nazwa produktu: Kiełbasa nadbużańska jałowcowa sucha**
- **2. Rodzaj produktu:** Mięso świeże oraz produkty mięsne.
- **3. Charakterystyka produktu rolnego:**

Wygląd (zewnętrzny i na przekroju): Wygląd zewnętrzny: niewielkie pętka kiełbasy. Jelita naturalne napełnione farszem mięsnym. Na przekroju: widoczne duże, chude kawałki mięsa. Osłonka ściśle przylega do treści wędliny.

Kształt (zewnętrzny i na przekroju): Kształt zewnętrzny: okrągłe, cienkie pętka. Na przekroju: owalne krążki.

Wielkość: Wielkość pętka: długość – ok. 25 cm, średnica – 2-2,5 cm, masa – 0,20 dag.

Barwa (zewnętrzna i na przekroju): Barwa zewnętrzna jest ciemna (od czerwonego do brązowego), charakterystyczna dla wyrobów wędzonych i suszonych, powierzchnia lekko pomarszczona. Barwa na przekroju: ciemnoczerwona z odcieniami, swoista dla mięsa chudego.

Konsystencja, "wrażenie w dotyku": Stała, twarda, sprężysta.

Smak i zapach: Smak swoisty dla chudej kiełbasy wieprzowej, słono-pieprzny z wyczuwalną nutką jałowca o wyraźnym zapachu wędzonego mięsa i jałowca.

Inne dodatkowe informacje dotyczące charakterystyki produktu rolnego lub środka spożywczego: Na 1 kg wytworzonej kiełbasy potrzeba zużyć 1,70 świeżego mięsa wieprzowego.

## **4. Tradycja, pochodzenie oraz historia produktu rolnego, środka spożywczego lub napoju spirytusowego:**

Od wielu stuleci kiełbasa wykonywana z wieprzowiny była ozdobą wielkanocnego stołu we wszystkich polskich domach. W przeszłości spożywana była tylko w czasie ważniejszych świąt kościelnych i uroczystości rodzinnych.

W szlacheckiej kuchni staropolskiej XVIII wieku kiełbasy – w tym kiełbasę jałowcową – wyrabiano według 24 różnych receptur.

Do połowy XX wieku, na podlaskich wsiach kiełbasa była ciągle jeszcze pożywieniem odświętnym i oznaką dobrobytu. Gospodynie wykonywały kiełbasy w domach metodą tradycyjną, według prostych i sprawdzonych metod oraz przekazywanych z pokolenia na pokolenie receptur. Podstawowym surowcem do wyrobu kiełbasy była siekana ręcznie lub mielona wieprzowina odpowiednio przyprawiana oraz naturalne jelita.

Wędzenie kiełbasy odbywało się w kominach lub prostych wędzarniach, w dymie z palonego drewna, a w przypadku kiełbasy jałowcowej w dymie jałowcowym. Z upływem czasu kiełbasa jałowcowa stała się na tyle znana, iż przepisy na jej wyrób zamieszczane były w licznych publikacjach kulinarnych. Niemniej jednak najbardziej efektywnym sposobem na poznanie sztuki wykonywania kiełbas było uczestnictwo w pokazach żywieniowych, organizowanych przez Koła Gospodyń Wiejskich. Kiełbasa nadbużańska jałowcowa sucha wytwarzana jest już od dawna na terenach, przez które przepływa rzeka Bug. Od dawna jest także częścią tradycyjnej kultury ludowej wciąż obecnej w życiu mieszkańców tych terenów. Dzięki indywidualnym i jak najbardziej naturalnym procesom hodowli trzody, mięso wykorzystywane w kuchni nadbużańskiej posiada rzadko spotykane walory smakowe, co ma znaczący wpływ na smak kiełbasy jałowcowej wytwarzanej na tym terenie. Wytwarzanie kiełbasy nadbużańskiej jałowcowej suchej na podstawie zachowanej historycznej już receptury oraz w niezmieniony od wieków sposób jest przykładem zachowania wspaniałej tradycji, a także jednym z elementów obyczajowości ludności zamieszkującej tereny nadbużańskie.